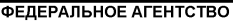

#### **ПО ТЕХНИЧЕСКОМУ РЕГУЛИРОВАНИЮ И МЕТРОЛОГИИ**

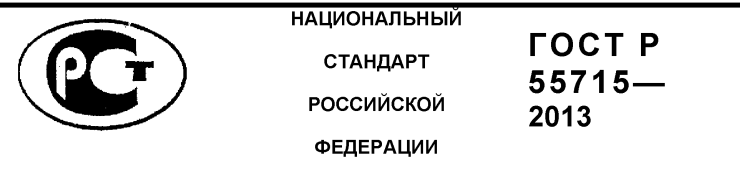

# **ТЕЛЕВИДЕНИЕ ВЕЩАТЕЛЬНОЕ ЦИФРОВОЕ**

# **ОБОРУДОВАНИЕ ЦИФРОВОЙ ВСТАВКИ (СПЛАЙСИНГА) РЕГИОНАЛЬНЫХ ПРОГРАММ В ТРАНСПОРТНЫЙ ПОТОК MPEG-2 ВЕЩАТЕЛЬНОГО ТЕЛЕВИДЕНИЯ**

Основные параметры

**Издание официальное**

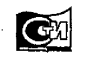

**Москва Стандартинформ 2014**

#### **Сведения о стандарте**

1 РАЗРАБОТАН Автономной некоммерческой организацией «Научно-технический центр информатики» (АНО «НТЦИ»)

2 ВНЕСЕН Управлением технического регулирования и стандартизации Федерального агентства по техническому регулированию и метрологии

УТВЕРЖДЕН И ВВЕДЕН В ДЕЙСТВИЕ Приказом Федерального агентства по техническому регулированию и метрологии от 8 ноября 2013 г. № 1369-ст

3 Настоящий стандарт разработан с учетом основных нормативных положений Американского национального стандарта / Общества инженеров кабельных телекоммуникаций, подкомитет Цифрового Видео «Прикладной программный интерфейс сплайсинга вставки цифровых программ» (ANSI/SCTE 30 2009 Digital Program Insertion Splicing Application Program Interface)

4 ВВЕДЕН ВПЕРВЫЕ

*Правила применения настоящего стандарта установлены в ГОСТ Р 1.0-2012 (раздел 8). Информация об изменениях к настоящему стандарту публикуется в ежегодном (по состоянию на 1 января текущего года) информационном указателе «Национальные стандарты», а официальный текст изменений и поправок - в ежемесячном информационном указателе «Национальные стандарты». В случае пересмотра (замены) или отмены настоящего стандарта соответствующее уведомление будет опубликовано в ближайшем выпуске ежемесячного информационного указателя «Национальные стандарты». Соответствующая информация, уведомление и тексты размещаются также в информационной системе общего пользования - на официальном сайте Федерального агентства по техническому регулированию и метрологии в сети Интернет (gost.ru).*

*©* Стандартинформ, 2014

Настоящий стандарт не может быть полностью или частично воспроизведен, тиражирован и распространен в качестве официального издания без разрешения Федерального агентства по техническому регулированию и метрологии

## Содержание

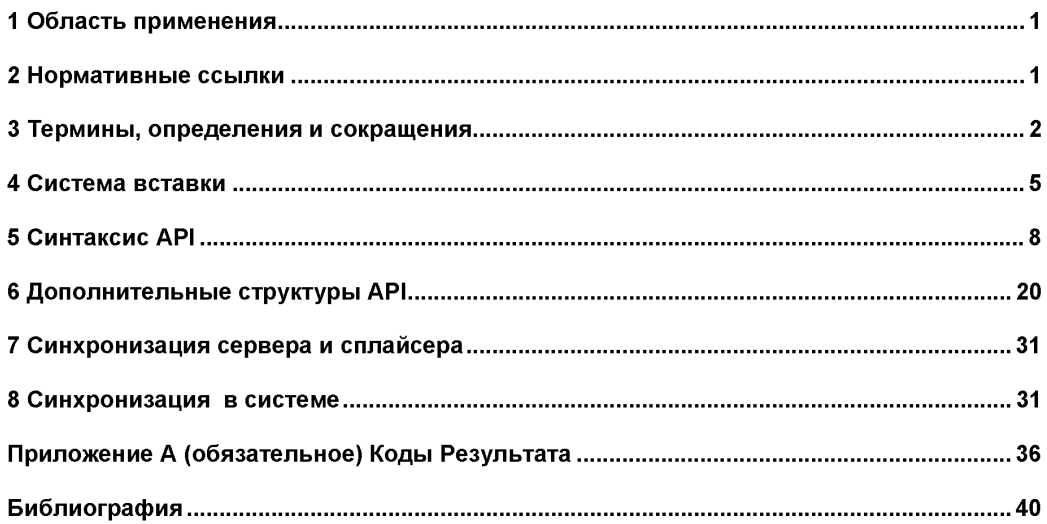

## НАЦИОНАЛЬНЫЙ СТАНДАРТ РОССИЙСКОЙ ФЕДЕРАЦИИ

## **ТЕЛЕВИДЕНИЕ ВЕЩАТЕЛЬНОЕ ЦИФРОВОЕ**

#### **ОБОРУДОВАНИЕ ЦИФРОВОЙ ВСТАВКИ (СПЛАЙСИНГА)**

## **РЕГИОНАЛЬНЫХ ПРОГРАММ В ТРАНСПОРТНЫЙ ПОТОК MPEG-2**

#### **ВЕЩАТЕЛЬНОГО ТЕЛЕВИДЕНИЯ**

#### **Основные параметры**

Digital Video Broadcasting (DVB).

Splicing equipment of regional programs in the transport stream of MPEG-2 broadcast television.

Basic parameters

**Дата введения—2014—09—01**

## **1 Область применения**

Настоящий стандарт распространяется на оборудование цифровой вставки (сплайсинга) программ в транспортные потоки MPEG-2 вещательного телевидения.

Настоящий стандарт устанавливает основные параметры оборудования цифровой вставки региональных программ в транспортные потоки MPEG-2, размещаемого на головных станциях (центрах) формирования программ вещания. В состав оборудования цифровой вставки входят серверы и сплайсеры, которые используют для обмена данными прикладной программный интерфейс (Application Program Interface; API).

Прикладной программный интерфейс создает стандартизированный метод передачи между серверами и сплайсерами, обеспечивающий вставки контента в выходные данные мультиплекса MPEG-2 на выходе сплайсера. Этот API достаточно гибок, чтобы поддерживать один или более серверов, присоединенных к одному или более сплайсерам.

## **2 Нормативные ссылки**

В настоящем стандарте использованы нормативные ссылки на следующие стандарты:

ГОСТ Р 52210-2004 Телевидение вещательное цифровое. Термины и определения

ГОСТ Р 52591-2006 Система передачи данных пользователя в цифровом телевизионном формате. Основные положения

Примечание - При пользовании настоящим стандартом целесообразно проверить действие ссылочных стандартов в информационной системе общего пользования - на официальном сайте Федерального агентства по техническому регулированию и метрологии в сети Интернет или по ежегодно издаваемому информационному указателю «Национальные стандарты», который опубликован по состоянию на 1 января текущего года, и по соответствующим ежемесячно издаваемым информационным указателям, опубликованным в текущем году. Если ссылочный стандарт заменен (изменен), то при пользовании настоящим стандартом следует руководствоваться заменяющим (измененным) стандартом. Если ссылочный стандарт отменен без замены, то положение, в котором дана ссылка на него, применяется в части, не затрагивающей эту ссылку.

#### **3 Термины, определения и сокращения**

3.1 В настоящем стандарте применены термины по ГОСТ Р 52210, ГОСТ Р 52591, а также следующие термины с соответствующими определениями:

**3.1.1 ввод последовательный** (Back-To-Back Insertion): Ввод двух или более непрерывных (временно) сеансов без возврата к основной службе между сеансами.

3.1.2 **видео-черное поле-видео** (video-black-video; VBV): Режим монтажа видеопрограмм без использования видеовставки между кадрами.

**3.1.3 вставка (сплайсинг, сращивание)** (Splice): Процесс замещения основного канала каналом ввода; характеризуется точкой входа в вставку и точкой выхода из вставки.

3.1**.4 вход в вставку (точка входа в вставку)** (Splice-in): Точка начала вставки или время начала вставки, указанные в сообщении Splice\_Request.

3.1.5 **выход из вставки (точка выхода из вставки)** (Splice-out): Точка окончания вставки или время окончания вставки. Ожидаемое время окончания вставки вычисляется добавлением к времени начала вставки продолжительности вставки, определенной в сообщении Splice\_Request.

3.1.6 **выходной канал** (Output Channel): Канал, который формируется на выходе сплайсера.

3.1.7 **выходной мультиплекс** (Output Multiplex): Транспортный поток MPEG-2, произведенный мультиплексированием одного или нескольких выходных каналов.

3.1.8 **идентификатор типа пакета** (packet identifier; PID): Тринадцатибитовый указатель в заголовке транспортного пакета MPEG-2, определяющий принадлежность пакета тому или иному потоку данных.

**3.1.9 интерфейс прикладных программ (прикладной программный интерфейс)** (Application Program Interface; API): Набор программ, используемых приложением для управления системными процедурами.

**3.1.10 кадр перехода** (post black): Условное обозначение кадра на границе между основным каналом и каналом ввода.

3.1.11 **канал** (Channel): Синоним «Служба» в терминологии DVB или синоним «Программа» в терминологии MPEG.

**3.1.12 канал ввода** (Insertion Channel): Канал мультиплекса ввода, который заменяет основной канал на полном интервале вставки события или на части этого интервала.

**3.1.13 контент** (content): Содержание, мультимедийный продукт канала ввода (например: рекламное объявление, анонс услуг общего пользования, замещающая телевизионная программа или материал программы, созданный путем соединения частей программы с сервера).

**3.1.14 мультиплекс** (Multiplex): Один канал или совокупность нескольких каналов, которые могут включать сопряженную информацию о службе. Мультиплекс представляет собой транспортный поток MPEG-2 за исключением случая мультиплекса ввода.

**3.1.15 мультиплекс ввода** (Insertion Multiplex): Мультиплекс, содержащий канал ввода. Мультиплекс может быть произведен сервером (в ряде случаев с исключением программно-зависимой информации (Program Specific Information; PSI)), в таких случаях мультиплекс может быть несовместимым с транспортным потоком MPEG-2.

**3.1.16 медиа** (media): В контексте стандарта - информационные сообщения, передаваемые по каналам вещания (кадры звука MPEG, кадры изображения MPEG, кадры изображения JPEG, файлы текста, субтитров, загружаемых шрифтов, графическая информация в формате PNG).

**3.1.17 основной канал (основная служба)** (Primary Channel): Канал основного мультиплекса, который заменяется полностью или частично каналом ввода. Единственный основной канал может порождать множество выходных каналов.

**3.1.18 основной мультиплекс** (Primary Multiplex): Источник основного канала или основных каналов.

**3.1.19 протокол обнаружения слушателей (узлов) многоадресной передачи** (Multicast Listener Discovery; MLD): один из протоколов в стеке протоколов IPV6. Описан в стандарте IETF [1].

**3.1.20 пользователь** (user): Оконечная система, которая может передавать или принимать информацию от других таких же оконечных систем с использованием сети и которая может функционировать как клиент, сервер или как клиент и сервер одновременно.

**3.1.21 последовательный ввод** (Back-To-Back Insertion): Ввод двух или более непрерывных сеансов (на локальном интервале времени) без возврата к основной службе между сеансами.

**3.1.22 поток битов DVB:** Собирательный термин, относящийся к потокам, формируемым кодерами, совместимыми со стандартами DVB.

**3.1.23 приложение** (application): **1.** Программное обеспечение, предоставляющее клиенту возможность решения определенной задачи и реализуемое в среде клиента. **2.** Функциональная

реализация программного обеспечения. обслуживающего один или несколько взаимодействующих аппаратных объектов.

3.1.24 программный поток данных (Program Stream; PS): Поток данных, образованный путем мультиплексирования элементарных потоков видеоданных и звукоданных цифрового вещательного телевидения, имеющих одну общую тактовую частоту, и сформированный из программных пакетов вешательного телевидения переменной длины.

3.1.25 сеанс (Session): Вставка (ввод) контента. Каждый сеанс идентифицирован уникальным SessionID.

3.1.26 секция (section): Синтаксическая структура, используемая для отображения всей сервисной информации в пакетах транспортного потока.

3.1.27 семантика (semantics): Система правил, предназначенная для определения смысловых значений отдельных конструкций алгоритмического языка.

3.1.28 сервер (server): Устройство, которое порождает канал ввода (или каналы ввода) для вставки в основной канал (или в основные каналы). Сервер обменивается со сплайсером информацией о времени вставки конкретных каналов ввода.

3.1.29 сервис (служба, услуга) (service): 1. Последовательность программ, которая под управлением вещателя может быть в режиме вещания передана как часть расписания. 2. Логический объект в системе предоставляемых функций и интерфейсов, поддерживающий одно или множество приложений, отличие которого от других объектов заключается в доступе конечного пользователя к управлению шлюзом сервисов.

3.1.30 синтаксис (syntax): Часть языка программирования, которая описывает структуру программ как наборов символов.

3.1.31 сокет (socket): Нестандартный программный интерфейс между прикладной программой и стеком протоколов ТСР/IP.

3.1.32 соединение API (API Connection): Соединение, устанавливаемое между сервером и сплайсером через ТСР/IР сокет, для передачи сообщений АРІ.

3.1.33 сплайсер (splicer): Устройство, которое вставляет каналы ввода в основной канал (или в основные каналы). Допускается работа сплайсера по сообщениям меток стандарта ANSI/SCTE [2]. Сплайсер обменивается с сервером информацией о времени вставки конкретных каналов ввода.

3.1.34 транспортный поток: ТП (transport stream: TS): Набор из нескольких программных потоков данных цифрового вещательного телевидения, сформированный из программных пакетов постоянной длины с коррекцией ошибок и независимым тактированием от своих источников синхронизации. Параметры транспортного потока определяются стандартом ISO/IEC [3] (2.4).

3.1.35 пакетированный элементарный поток; ПЭП (Packetized Elementary Stream; PES): Пакетированный элементарный поток, в котором данные разбиты на пакеты и снабжены заголовками.

3.1.36 I-кадр черного поля и кадр «тихого» звука (black video and muted audio: BVMA): Кадры, отделяющие данные контента канала ввода от данных контента основного канала в точке выхода.

3.2 В настоящем стандарте применены следующие сокращения:

ВПР - время вешания, пригодное для размешения рекламы:

MЭК (International Electrotechnical Commission / Committee, IEC) - Международная электротехническая комиссия:

MCЭ (International Telecommunications Union, ITU) - Международный союз электросвязи:

НТВ - ОАО «Телекомпания НТВ»:

ПЭП (Packetized Elementary Stream, PES) - пакетированный элементарный поток:

TП (Transport Stream, TS) - транспортный поток (цифрового вещательного телевидения);

ЭП (Elementary Stream, ES) - элементарный поток;

AAL (ATM Adaptation Level) - уровень адаптации ATM;

AC-3 (Dolby AC-3 audio coding system) - система кодирования аудио Dolby:

API (Application Program Interface) - интерфейс прикладных программ (прикладной программный интерфейс):

ASCII (American Standard Code for Information Interchange) - Американский стандартный код обмена информацией;

ATM (Asynchronous Transfer Mode) - режим асинхронной передачи;

AVC (Audio Video Coding) - стандарт кодирования H.264/AVC;

BVMA (black video and muted audio) - I-кадр черного поля и кадр «тихого» (отключенного) звука;

CNN (Cable News Network) - сеть кабельного вещания США; Си-Эн-Эн;

CRC (Cyclic Redundancy Check) - циклический контроль по четности:

DTS (Decoder Time Stamp) - временная метка декодирования;

DVB (Digital Video Broadcasting) - цифровое телевизионное вещание;

EAS (Emergency Alert System) - чрезвычайная система предупреждений;

 $ES$  (Elementary Stream) - элементарный поток; ЭП;

JPEG (Joint Photographic Experts Group) - Объединенная экспертная группа по фотографии (стандарт на алгоритм компрессии неподвижных полутоновых и цветных изображений);

IEC (International Electrotechnical Commission / Committee) - Международная электротехническая комиссия; МЭК;

IANA (Internet Assignned Numbers Auhority) - центр по присвоению имен в Интернете;

 $ID$  (Identifier) - идентификатор;

IGMP (Internet Group Management Protocol) - протокол управления группами в сети Интернет; версия протокола IGMPv3 определяется в соответствии со стандартом IETF [4];

IP (Internet Protocol) - Интернет протокол;

IPV4 (Internet Protocol version 4) - Интернет протокол версия 4;

IPV6 (Internet Protocol version 6) - Интернет протокол версия 6;

ISO (International Standards Organizations) - Международная организация по стандартизации;

ITU (International Telecommunications Union) - Международный союз электросвязи; МСЭ;

ITU-T (International Telecommunications Union - Telecommunication Standardization Sector) - Сектор стандартизации электросвязи МСЭ;

GPS (Global Positioning System) - Глобальная система позиционирования;

МАС-адрес (Media Access Control) - уникальный идентификатор, присваиваемый каждой единице оборудования компьютерных сетей;

MLD (Multicast Listener Discovery) - слушатель (получатель) многоадресной передачи;

MPEG (Motion Pictures Expert Group) - группа экспертов по движущимся изображениям (группа стандартов сжатия аудио- и видеоинформации);

MPEG-2 - стандарт цифрового сжатия аудио- и видеоинформации;

MPTS (Multi-Program Transport Stream) - многопрограммный транспортный поток;

MUX (Multiplexer) - мультиплексор:

NTP (Network Time Protocol) - Сетевой Протокол Системного Времени;

PAT (Program Association Table) - таблица ассоциации программ;

PCR (Program Clock Reference) - ссылка на программные часы;

PES (Packetized Elementary Stream) - пакетированный элементарный поток; ПЭП;

 $PID$  (Packet Identifier) - идентификатор типа пакета;

PNG (Portable Network Graphic) - переносимая сетевая графика;

РМТ (Program Map Table) - таблица состава программы;

PS (Program Stream) - программный поток данных;

PSI (Program Specific Information) - программно-зависимая информация;

PTS (Presentation TimeStamp) - метка времени представления;

RAM (Ramdom Access Memory) - оперативное запоминающее устройство с произвольным доступом;

SCTE (Society of Cable Telecommunications Engineers) - общество инженеров кабельных телекоммуникаций;

 $S$ DT (Service Description Table) - таблица описания служб;

SI (Service Information) - информация о службах;

SPTS (Single Program Transport Stream) - однопрограммный транспортный поток;

 $TCP$  (Transmission Control Protocol) - протокол управления передачей (из стека протоколов TCP/IP);

TCP/IP - стек протоколов сетевого и транспортного уровня;

TS (Transport Stream) - транспортный поток (цифрового вещательного телевидения); ТП;

UTC (Coordinated Universal Time ) - всемирное координированное время;

V2 - версия 2;

V3 - версия 3;

VBV (video-black-video) - видео-черное поле-видео;

VCI (Virtual Channel Identification) - Идентификатор Виртуального Канала;

VOD (Video on Demand) - видео по требованию;

VPI (Virtual Path Identification) - Идентификатор виртуального пути.

3.3 В настоящем стандарте применены следующие аббревиатуры:

tcimsbf - дополнение до двух целого, старший бит следует первым;

uim sbf- целое число без знака, старший бит следует первым.

## **4 Система вставки**

#### 4.1 Вводная часть. Общие сведения о системе

В состав оборудования цифровой вставки входят серверы и сплайсеры, которые при использовании API выполняют вставки контента в выходные данные мультиплекса MPEG-2. API может использоваться при различных конфигурациях оборудования цифровой вставки:

- с единственным сервером и единственным сплайсером;

- с несколькими серверами и сплайсерами.

На рисунке 1 представлена структурная схема оборудования цифровой вставки в конфигурации с несколькими серверами и сплайсерами.

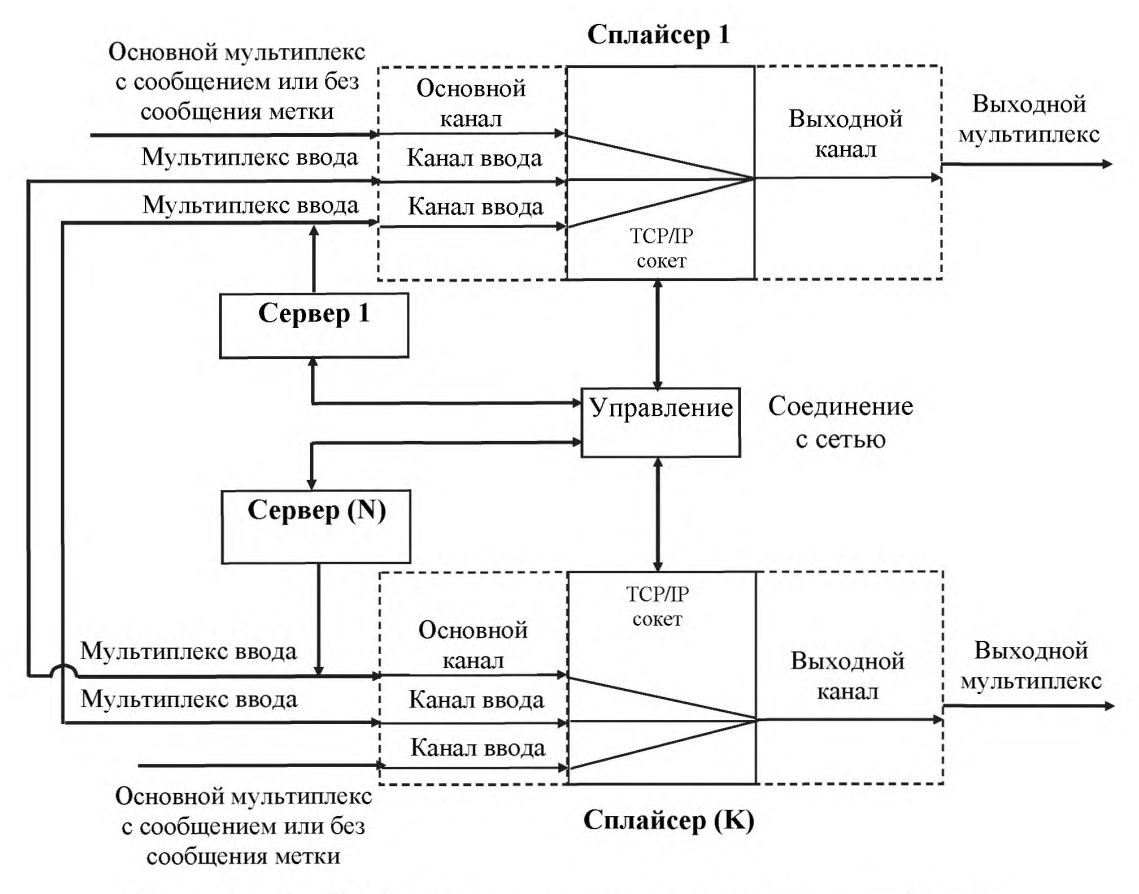

Рисунок 1 - Конфигурация с несколькими серверами и сплайсерами

В состав этой модели входят К сплайсеров и N серверов. На входы сплайсеров поступают основные мультиплексы; от серверов на сплайсеры поступают мультиплексы ввода.

Сплайсер логически разделяет каналы мультиплексов и подает их на полнодоступный коммутатор (на рисунке не показан). В исходном состоянии основные каналы скоммутированы на выходные каналы. Сервер может инициировать сплайсер на отключение основного канала от выходного канала с подключением к выходному каналу канала ввода на интервал времени определенной продолжительности. Сервер может инициировать сплайсер на переключение на другой канал ввода после первоначального переключения. Сплайсер выполняет сращивание элементарных потоков (аудио, видео и данные) и создает на своем выходе транспортный поток MPEG-2, выполненный мультиплексированием одного или нескольких выходных каналов. Выходные каналы должны быть совместимыми со стандартом ISO/IEC [3].

#### **ГОСТ Р 55715—2013**

Сплайсер выполняет сращивание элементарных потоков (аудио, видео и данные) в точке, оптимальной по времени.

Сплайсер может выполнять вставку контента, который хранится только на сервере и поступает на сплайсер в единственном входном мультиплексе. Это дает возможность использовать данный API в ситуации, когда на выходе сервера формируется один многопрограммный транспортный поток (MPTS), который содержит программу и промежуточный материал для вставки. В этом случае API может использовать сплайсер для создания необходимых вставок между контентом.

API поддерживает все варианты взаимодействия одиночного сервера или нескольких серверов с одиночным сплайсером или с несколькими сплайсерами.

В некоторых случаях на вход сплайсера может быть подключено либо несколько серверов либо несколько каналов в мультиплексе ввода. В этих случаях сплайсер будет связан с выходным каналом несколькими Соединениями API. Если в основном канале принимается сообщение метки стандарта ANSI/SCTE [2], то сообщение Cue Request должно быть отправлено на серверы по всем Соединениям API, которые были выполнены для соответствующего выходного канала. Допускается передача сообщения Splice\_Request для одной и той же вставки для выходного канала одновременно более чем через одно Соединение API.

#### 4.2 Приоритеты вставки каналов ввода

При появлении на входе сплайсера одновременно нескольких каналов ввода возникает конфликтная ситуация, которая разрешается применением нескольких уровней доступа каналов ввода с уровнем приоритета от 0 до 9, что гарантирует использование корректного по уровню доступа канала ввода. Уровень доступа каналов ввода с уровнем приоритета 0 обладает самым низким приоритетом. Уровень доступа каналов ввода с уровнем приоритета 9 обладает самым высоким приоритетом, который может переопределить соединение с более низким приоритетом. Флаг OverridePlaying в сообщении Splice\_Request определяет приоритет вставки в тот момент, когда сплайсер ставит канал ввода в очередь на вставку или выполняет вставку. Если флаг установлен в «1», то ввод с более высоким приоритетом может прервать или понизить приоритет канала ввода, который в настоящий момент проигрывается. Если флаг установлен в «0», сплайсер не будет заменять вставку, проигрываемую настоящий момент, даже если новый запрос будет иметь более высокий приоритет.

Сообщение **Splice\_Request** должно быть отправлено не менее чем за 3 с до времени вставки (splice time()). Если это условие не выполняется, то стандарт не определяет последствия обработки сообщения Splice\_Request данным API. Если несколько серверов инициируют запросы вставки в один и тот же интервал времени с одним и тем же приоритетом, сплайсер расположит приоритеты запросов в порядке поступления. Все другие запросы будут отвергаться, и ошибка коллизии будет отправлена в сообщении Splice Response (если не установлен флаг OverridePlaying).

Например, на интервале времени, предшествующем инициированию вставки, могут иметь место следующие ситуации:

 $-$  если запрос с приоритетом 5 Splice Request получен одновременно с запросом приоритета 3 Splice Request, то фиксируется ошибка коллизии, которая возвращается в ответ на запрос приоритета 3;

- если запрос с приоритетом 7 Splice Request получен позже запроса с приоритетом 5 в том же интервале времени, ошибка коллизии возвращается на запрос приоритета 5 и запрос приоритета 7 поставлен в очередь;

- если второй запрос с приоритетом 7 получен с флагом OverridePlaying, установленным в 0, тогда второй запрос приоритета 7 примет ошибку коллизии.

Однако если флаг OverridePlaying установлен в 1 во втором запросе с приоритетом 7, первоначальный запрос с приоритетом 7 получит ошибку коллизии и будет переопределен.

На рисунке 2 показана диаграмма обработки запросов двух каналов ввода сплайсера. Затененные области на диаграмме обозначают каналы ввода, которые будут направлены к выходному каналу в указанные моменты времени.

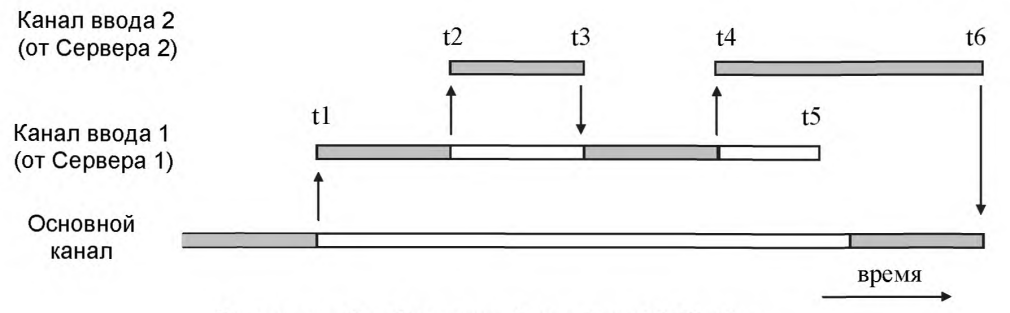

Рисунок 2 - Операция флага OverridePlaying

Момент времени t1: Сервер 1 выпускает сообщение Splice\_Request и начинает передавать свой поток к сплайсеру. Сплайсер переключает этот поток канала ввода на выходной канал. В сообщении Splice Request был сделан запрос о вставке продолжительностью от времени t1 до времени t5. Сплайсер должен отправить Серверу 1 сообщение SpliceComplete\_Response с SpliceType с установкой флага к Splice in и с установкой значения Кода Результата «100»: «Успешный Ответ».

Момент времени t2: Сервер 2 выпускает сообщение Splice\_Request с флагом OverridePlaying установленным в «1», которое имеет равный или более высокий приоритет (по сравнению с каналом ввода (от Сервера 1)). Во время, определенное в сообщении Splice Request, поток канала ввода 2 переключен на выходной канал (заменяет продолжающийся поток от Сервера 1). Сервер 2 сообщением Splice\_Request запросил вставку продолжительностью от времени t2 до времени t3. Сплайсер должен отправить Серверу 1 сообщение SpliceComplete\_Response с флагом SpliceType, установленным в Splice\_out и с Кодом Результата «125»: «Переопределение Канала». Сплайсер отправляет Серверу 2 сообщение SpliceComplete Response с установкой флага SpliceType в Splice in и устанавливает значение Кода Результата «100»: «Успешный Ответ». Если Сервер 1 решает, что переопределение канала является ошибкой, он может отправить сообщение Abort Request и завершить поток.

Момент времени t3: Вставка от Сервера 2 завершена, и сплайсер возвращается к материалу от Сервера 1, направляя его к выходному каналу. Сплайсер не переключает основной канал к выходному каналу. Сплайсер передает Серверу 1 сообщение SpliceComplete Response с набором флага SpliceType к Splice\_in и устанавливает значение Кода Результата «125»: «Переопределение канала». Сплайсер передает на Сервер 2 сообщение SpliceComplete Response с установкой флага SpliceType к Splice\_out и устанавливает значение Кода Результата «100»: «Успешный Ответ».

Момент времени t4: Сервер 2 выпускает сообщение Splice\_Request с установкой флага OverridePlaying, установленным в «1». Во время, определенное сообщением Splice Request, поток канала ввода 2 переключается на выходной канал (заменяя поток от Сервера 1). Сервер 2 сообщением Splice\_Request запрашивает вставку продолжительностью от времени t4 до времени t6. Сплайсер должен отправить Серверу 1 сообщение SpliceComplete Response с флагом SpliceType, установленным в Splice\_out и со значением Кода Результата «125»: «Переопределение канала». Сплайсер отправляет на Сервер 2 сообщение SpliceComplete\_Response с установкой флага SpliceType, установленным в Splice\_in, и со значением Кода Результата «100»: «Успешный Ответ».

Момент времени t5: Сервер 1 заканчивает проигрывать вторую часть потока вставки, переопределенную Сервером 2.

Момент времени t6: Заключительная часть вставки завершена, сплайсер возвращается к материалу от основного канала и направляет его к выходному каналу. Сплайсер передает Серверу 2 сообщение SpliceComplete\_Response с установкой флага SpliceType к Splice\_out и устанавливает значение Кода Результата «100»: «Успешный Ответ».

Возможна ситуация, когда несколько серверов должны будут разделить сообщение Cue Request с возможностью вставки общей продолжительностью 60 с, когда один Сервер будет использовать первые 30 с, а второй Сервер будет использовать последние 30 с. В зависимости от приоритетов и в случае, если будут приняты сообщения Splice\_Request, сплайсер должен установить Код Результата «109» «Коллизия вставки», если она возникнет. Настоящий стандарт не устанавливает параметры API, обеспечивающие возможность координации двух Серверов. Указанная координации может быть выполнена по взаимному соглашению между Серверами или API в версии сервер сервер.

#### **ГОСТ Р 55715—2013**

#### **4.3 Аномальные завершения вставки**

Было показано, что во время воспроизведения (проигрывания) вставка будет переопределена вставкой с более высоким приоритетом. В этом случае сплайсер должен возвратиться к переопределенной вставке при окончании вставки с более высоким приоритетом. Если вставка с более высоким приоритетом прервана сообщением **Abort\_Request,** сплайсер должен возвратиться к переопределенной вставке. Если первоначальный канал ввода более не доступен, то сплайсер не должен возвращаться к основному каналу, если это возможно.

Если сервер запрашивает вставку на основном канале, в котором в настоящий момент нет допустимых данных, сплайсер должен выполнить вставку и в сообщении **SpliceComplete\_Response** к серверу сообщить Код Результата «111»: «Не найден основной канал». Аналогичным образом вставка от канала ввода назад к основному каналу, у которого нет допустимых (правильных) данных, завершится с Кодом Результата «111»: «Не найден основной канал».

Разработчикам сплайсера рекомендуется, устанавливать дополнительное программное обеспечение, которое всегда приводило бы сплайсер к возврату к основному каналу. Это позволит повысить устойчивость сплайсера к отказам основного канала при любых ошибках, которые могли бы привести к прекращению передачи выходного канала.

#### **4.4 Требования к процессу вставки**

Сплайсеру необходима информация о канале ввода до начала процедуры вставки канала ввода в основной канал. Часть этой информации должна быть отправлена в Соединение API, часть этой информации может быть отправлена в мультиплексе MPEG. Вся информация должна запрашиваться перед вставкой.

Поле **ChannelName** используется для идентификации выходного канала. Поле **ChannelName** содержит уникальное имя, присвоенное каждому выходному каналу (например, НТВ или CNN), оно устанавливается в сплайсер, и необходимо серверу для определения основного канала, который будет заменен каналом ввода.

Сплайсер должен знать канал ввода, который необходимо вставлять в основной канал. Эта информация должна включать данные о расположении мультиплекса ввода и расположения канала в мультиплексе ввода. Эта информация доступна в сообщении **Splice\_Request.**

#### **4.5 Параметры передачи информации между сервером и сплайсером**

Передачу информации между сервером и сплайсером производят через один TCP/IP сокет. После установления Соединения API оно сохраняется до тех пор, пока одно из устройств его не завершит. Для повторной инициализации требуется новая установка соединения.

Все сообщения, которыми обмениваются сплайсер и сервер, используют общий формат, детализированный в разделе 7 настоящего стандарта. Для передачи между сплайсером и сервером необходимо использовать только сообщения, поддерживающие этот формат. Формат разрешает класс сообщений типа «Определен пользователем», который может использоваться в качестве шаблона для частных сообщений между сплайсером и сервером. Нормирование этого класса сообщений настоящим стандартом не предусмотрено.

Все сообщения запроса требуют ответа или от сплайсера, или от сервера в зависимости от того, какое устройство обращается с просьбой. Большая часть ответов на сообщения указыват на результат и не содержит никаких других данных, но они необходимы для запрашивающего как гарантия того, что сообщение получено и интерпретировано правильно. При появлении сбоев при обмене передача сообщения может быть повторена.

#### **5 Синтаксис API**

В разделе устанавливаются параметры синтаксиса сообщений и функций:

- сообщения Splicing API Message;
- функции передачи сообщений;
- функции инициализации передачи сообщений:
- сообщение запроса lnit\_Request;
- сообщение ответа lnit\_Response;
- встроенные сообщения меток Cue Request;
- сообщения вставки:
- Splice\_Request;  $\blacksquare$
- Splice Response:
- SpliceComplete Response;
- сообщения о состоянии (статусе) сплайсера:
- Alive\_Request;
- Alive\_Response;
- сообщения расширенных данных:
- ExtendedData Request;
- ExtendedData Response;
- сообщения прерывания:
- прерывания вставок Abort Request:
- Abort Response;
- TearDownFeed\_Request;
- TearDownFeed\_Response;
- сообщения запроса параметров конфигурации:
- GetConfig\_Request;
- GetConfig\_Response;
- General\_Response.

## 5.1 Синтаксис сообщения Splicing\_API\_Message

Все сообщения АРІ настоящего стандарта имеют общую структуру, которая является оболочкой данных конкретного отправляемого сообщения.

Сообщение Splicing API Message кодируется в соответствии с таблицей 1.

#### Таблица 1 - Кодирование сообщения Splicing\_API\_Message

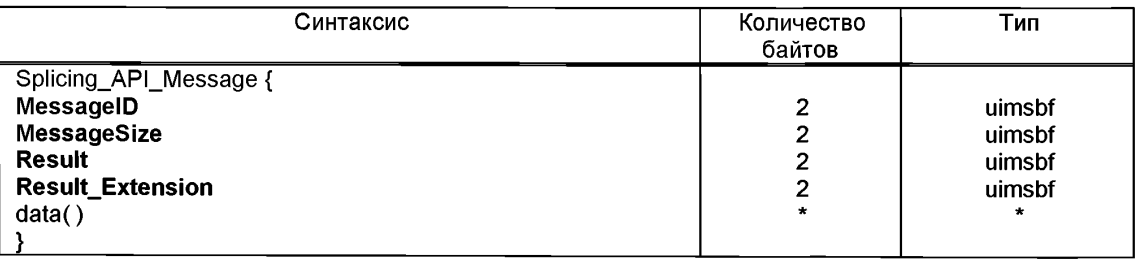

MessageID: Значение поля указывает на параметры отправляемого сообщения в соответствии с таблицей 2.

– Параметры отправляемого сообщения в зависимости от значения поля<br>MessageID Таблица 2

| Значение         | Имя сообщения                | Источник   | Описание                                                                  |
|------------------|------------------------------|------------|---------------------------------------------------------------------------|
| поля             |                              | сообщения  |                                                                           |
| <b>MessageID</b> |                              |            |                                                                           |
| 0x0000           | General_Response             | Сплайсер   | Используется для передачи асинхрон-                                       |
|                  |                              | или сервер | ной информации между устройствами.<br>Это не данные (data()), связанные с |
|                  |                              |            | этим сообщением                                                           |
| 0x0001           | Init_Request                 | Сервер     | Первоначальное сообщение сплайсеру                                        |
|                  |                              |            | на порт 5168                                                              |
| 0x0002           | Init_Response                | Сплайсер   | Первоначальный ответ серверу на ус-<br>тановленное соединение             |
| 0x0003           | ExtendedData                 | Сервер     | Запрос на детализированное воспроиз-                                      |
|                  | Request                      |            | ведение информации от сплайсера.                                          |
| 0x0004           | ExtendedData_Response        | Сплайсер   | По запросу сервера отправляет на сер-                                     |
|                  |                              |            | вер структуру, содержащую детализи-                                       |
|                  |                              |            | рованные данные о воспроизведении                                         |
| 0x0005           | Alive_Request                | Сервер     | Отправляет сообщение запроса статуса                                      |
|                  |                              |            | сплайсера для того, чтобы получить<br>оценку его текущего статуса         |
| 0x0006           | Alive_Response               | Сплайсер   | Ответ<br>на<br>запрос<br>текущего<br>статуса                              |
|                  |                              |            | сплайсера                                                                 |
| 0x0007           | Splice_Request               | Сервер     | Запрос вставки в определенное время                                       |
|                  |                              |            |                                                                           |
| 0x0008           | Splice_Response              | Сплайсер   | Ответ, указывающий что<br>Splice_Request был получен и сплай-             |
|                  |                              |            | сер обрабатывает вставку                                                  |
| 0x0009           | SpliceCoplete                | Сплайсер   | Ответ о начале вставки и об окончании                                     |
|                  | Response                     |            | вставки                                                                   |
| 0x000A           | GetConfig_Request            | Сервер     | Запрос для получения конфигурации те-                                     |
|                  |                              |            | кущей вставки для этого Соединения                                        |
|                  |                              |            | <b>API</b>                                                                |
| 0x000B           | GetConfig_Response           | Сплайсер   | Содержит всю информацию о вставке                                         |
|                  |                              |            | для Соединения API                                                        |
| 0x000C           | Cue_Request Splicer          | Сплайсер   | Сплайсер, отправляющий секцию метки                                       |
| 0x000D           | Cue_Response                 | Сервер     | серверу<br>Подтверждение, что секция метки была                           |
|                  |                              |            | получена                                                                  |
| 0x000E           | Abort_Request                | Сервер     | Запрос немедленного возврата к                                            |
|                  |                              |            | основному каналу или к переопределе-                                      |
|                  |                              |            | нию канала ввода                                                          |
| 0x000F           | Abort_Response               | Сплайсер   | Подтверждение получения сообщения                                         |
|                  |                              |            | Abort_Request.                                                            |
|                  |                              |            | В случае необходимости должно быть                                        |
|                  |                              |            | сгенерировано<br>сообщение<br>SpliceComplete_Response                     |
| 0x0010           | TearDownFeed_Requ            | Сервер     | Запрос на удаление выходного канала,                                      |
|                  | est                          |            | созданный с<br>помощью дескриптора                                        |
|                  |                              |            | create_feed_descriptor()                                                  |
| 0x0011           | <b>TearDownFeed Response</b> | Сплайсер   | Ответ, показывающий, что выходной ка-                                     |
|                  |                              |            | нал был удален                                                            |
| 0x0012-          | Зарезервировано              |            | Диапазон значений зарезервирован для                                      |
| 0x7FFF           |                              |            | будущей стандартизации                                                    |
| 0x8000-          | Определяется                 |            | Диапазон функций, доступный для оп-                                       |
| <b>OxFFFE</b>    | пользователем                |            | ределения пользователем                                                   |

**MessageSize:** Размер поля data() в байтах.

**Result:** Поле передается в ответ на запрашиваемое сообщение. Детализация Кодов Результата в соответствии с приложением А. На сообщениях запроса в поле установлено OxFFFF.

**Result\_Extension:** В поле должно быть установлено OxFFFF, если в сообщении ответа не передается информация дополнительного результата.

data(): Специфическая структура данных отправляемого сообщения. Подробности о каждом из сообщений содержат данные, описанные ниже. Размер этого поля указан в поле **MessageSize** и определен размером данных, добавляемых к сообщению. Не все сообщения используют поле data().

#### **5.2 Требования и соглашения передачи сообщений**

Передача сообщений выполняется при следующих требованиях и соглашениях:

- каждое сообщение, которое содержит данные с полями данных и типами данных, в общих чертах описано ниже. Дополнительные структуры описаны в разделе 7 настоящего стандарта;

- все строки имеют пространство, зарезервированное для нулевого символа окончания строки, и должны завершаться нулевым символом. Например, строка, длина которой определена в 16 символов, может иметь не больше 15 символов данных, сопровождаемых символом нуля (0x00) сразу после последнего символа данных. После символа нуль в остальной части строки символы имеют произвольное значение. Размер строки, является постоянным и не изменяется в зависимости от ее длины. В настоящем стандарте в строке используются символы ASCII на 8 битов;

- все значения времени устанавливаются в соответствии с UTC;

- в поле, состояние которого безразлично, устанавливаются только 1. В 4-байтовом поле это значение было бы OxFFFFFFFF;

- сообщения ответа должны отсылаться без неоправданных задержек. Устройство, должно ожидать ответ в интервале 5 с, не указывая на ошибку задержки (тайм-аут). Когда сервер подозревает тайм-аут, он должен отправить сообщение Alive\_Request. Если сплайсер не дает ответа, предусмотренного настоящим стандартом, соединение для этого канала должно быть удалено и восстановлено;

- сервер, принимающий сообщение ответа, указывающее на отказ проанализировать сообщение (код ошибки 123) должен передать сообщение Alive\_Request. Если он не получит соответствующее сообщение Alive\_Response, соединение для этого канала должно быть удалено и восстановлено;

- поле Result в сообщении Splicing\_API\_Message используется для возврата Кода Результата. Множество кодов ответа могут быть возвращены в любое время отправлением нескольких сообщений **General\_Response;**

- если сплайсер или сервер не могут проанализировать сообщение запроса, они должны возвратить **General\_Response** с Кодом Результата «123». Имя результата в соответствии с таблицей А.1 приложения А настоящего стандарта.

#### **5.3 Инициализация передачи сообщений**

Первоначальное сообщение начинается со сплайсера, прослушиванием порта 5168, и сервером, открывающим Соединение API со сплайсером. Сервер отправляет сплайсеру сообщение **lnit\_Request.** После этого сервер прислушивается к ответу от сплайсера по установленному Соединению API. Все дальнейшие передачи выполняются на этом Соединении API. Сплайсер или сервер могут завершить связь, закрывая это Соединение API. Каждое устройство ответственно за то, что обнаружило и должным образом обработало Соединение API.

Когда сплайсер подготавливает к работе приемную сторону TCP, порт 5168, он должен увеличить не менее чем в три раза число каналов ввода для Соединений API со сплайсером. Например, если сплайсер управляет 70 каналами, из которых 40 пригодны для вставки, то он должен предусмотреть одновременное подключение 120 API.

#### **5.3.1** Сообщение запроса **lnit\_Request**

Поле data() этого сообщения содержит структуру Init Request Data, приведенную в таблице 3.

Таблица 3 - Структура Init Request Data поля data() сообщения запроса Init Request

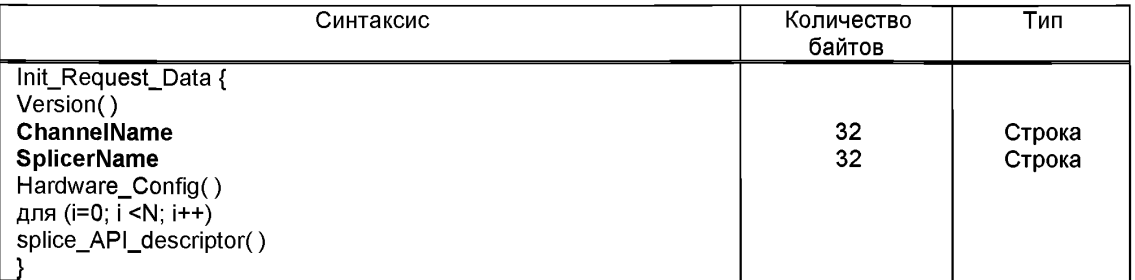

Version(): В соответствии с подразделом 6.1 настоящего стандарта.

**ChannelName: Логическое имя выходного канала этого соединения. Оно также используется** для проверки корректности Соединения АРІ при ответе сплайсера серверу.

SplicerName: Имя сплайсера для того случая, когда сервер использует API для связи с устройством, управляющим несколькими сплайсерами.

Hardware Config(): В соответствии с подразделом 6.2 настоящего стандарта.

splice API descriptor(): Синтаксис этого дескриптора должен быть в соответствии с подразделом 6.5 настоящего стандарта. Для запроса Init Request может использоваться дескриптор missing Primary Channel action descriptor().

#### 5.3.2 Сообщение ответа Init Response

После того, как сервером отправлен запрос Init Request, сплайсер по открытому Соединению АРІ отправляет сообщение Init Response. Прием этого сообщения позволяет серверу проверить, что версия, отправленная сплайсеру, поддерживается и что у него есть Соединение АРІ с корректным основным каналом. Поле data() этого сообщения содержит структуру Init Response Data, приведенную в таблице 4.

Таблица 4 - Структура Init Response Data поля data() сообщения ответа Init Response

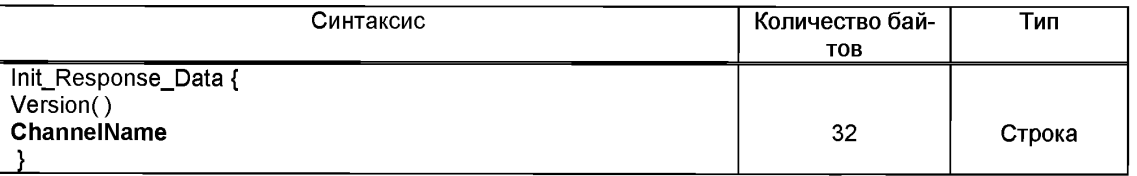

Version(): В соответствии с подразделом 6.1 настоящего стандарта. Сплайсер должен сообщить самый высокий номер версии API, которую он может поддерживать.

ChannelName: Поле возвращается сервером, что указывает на корректное выполнение соединения.

#### 5.4 Встроенные сообщения меток

Сплайсеры имеют возможность получать встроенные сообщения метки, предусмотренные стандартом ANSI/SCTE [2]. При получении сплайсером сообщений метки они должны быть переданы на сервер. Сообщение Cue Request используется для передачи сообщений метки

от сплайсера к серверу. Когда сплайсер получает сообщение метки, он отправляет серверу всю секцию splice info\_section(), включающую время вставки. Сервер подтвердит прием этого сообщения сообщением Cue Response. Сообщение Cue Response состоит только из сообщений Splicing API Message и не имеет связанных данных data(), но может иметь код возврата. Сплайсер должен дешифровать секцию splice\_info\_section() (если она будет зашифрована) прежде, чем отправить ее серверу.

Если сплайсер получит сообщение метки, имеющее недопустимое значение СRC, то он должен отправить General Message к серверу с Кодом Результата «117»; «Недопустимое сообщение метки». В этом случае сплайсер не должен отправлять сообщение Сие Request.

Лопускается возможность изменения сплайсером конфигурации сообщения **Cue Request** в соответствии со стандартом ANSI/SCTE [2]. Конфигурации сообщения могут включать:

- возможность передачи сообщения новых версий стандарта ANSI/SCTE [2], которые сплайсер в старой версии стандарта ANSI/SCTE [2] не понимает:

- возможность не передавать сообщения резервирования пропускной способности. Резервирование пропускной способности должно выполняться «по умолчанию»:

- возможность не передавать сообщения Splice Null, если к ним не присоединены дескриптоpы.

- возможность не передавать сообщения, которые не могут быть дешифрованы.

Поле data() сообщения Cue Request содержат структуру Cue Request Data, приведенную в таблице 5.

#### Таблица 5 - Структура Cue Request Data поля data() сообщения меток **Cue Request**

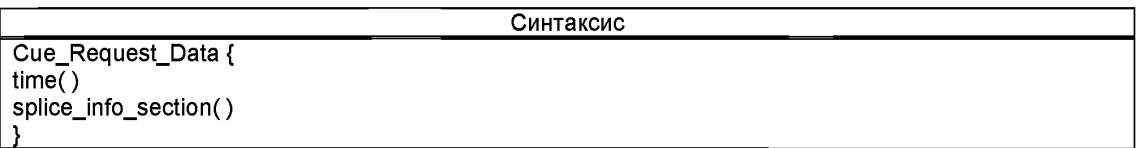

time(): Значение поля формируется из поля splice time() в секции

splice info section() сообщений метки сплайсера стандарта ANSI/SCTE [2]. Если в стандарте ANSI/SCTE [2] используется режим вставки компонентов splice info section, то поле time() ссылается на время вставки «по умолчанию», детализированному в стандарте ANSI/SCTE [2] (7.5.2.1). В случае, если секция splice info section() не содержит поле pts time(), это требует преобразования аналогичsplice schedule(), тогда временная структура должна быть заполнена поного случаю команды следовательностью «1», чтобы обозначить определенное время. Выбор правила отображения времени PTS к времени UTC для связи с сервером зависит только от сплайсера. Оно может изменяться для различных сплайсеров, чтобы должным образом управлять своими внутренними буферами. Синтаксис структуры time() показан в подразделе 6.4 настоящего стандарта.

Подробности структуры секции splice info section() изложены в стандарте ANSI/SCTE [2].

#### 5.5 Сообщения вставки

После инициализации и конфигурирования сплайсера для инициирования сеанса сервер может выпустить сообщение Splice Request. На сообщение от сервера Splice Request сплайсер отвечает сообщениями Splice Response и SpliceComplete Response. Продолжительность передачи сервером сообщения Splice Request должна быть не менее 3 с до окончания передачи в сообщении Splice Request поля time(). Это позволяет сплайсеру установить свою конфигурацию и приготовить вставку. Поток канала ввода для сеанса должен начаться в интервале времени между 300 и 600 мс перед полем time() при измерении на входе сплайсера. Ссылка на программные часы (PCR) должна быть передана не позднее первого видео модуля доступа потока канала ввода. Видеопоток контента вставки должен начаться с заголовка последовательности и I-кадра. Сплайсер должен поддерживать в очереди не менее 10 сообщений Splice Request на данном Соединении API. Если очередь сообщения сплайсера будет заполнена, то сплайсер ответит Кодом Результата «114»: «Очередь вставки заполнена». Подробности физического соединения предоставлены в сообщении Init Request. Предусмотрены два способа индикации канала в мультиплексе вставки и используемого PID:

- если в сообщении Splice Request идентификатор ServiceID не равен 0xFFFF, то поле ServiceID определяет номер программ в PAT, который указывает на связанную PMT, PAT и PMT должны быть стабильными в канале вставки на интервале не менее 200 мс перед отправлением сообщения Splice\_Request и должны оставаться стабильными на интервале сеанса. Они должны соответствовать расширенным версиям таблиц MPEG;

- если ServiceID равно 0xFFFF, то в сообщении Splice Request необходимо использовать структуру splice\_elementary stream() (PCR, видео, аудио и PID данных).

П р и м е ч а н и е - Если будет использован этот метод, то в поле ServiceID должен быть установлен 0хFFFF. Сплайсер для выходного мультиплекса должен предоставлять совместимые транспортные потоки MPEG-2 (мультиплекс ввода не должен содержать PSI).

Должен обеспечиваться следующий порядок отправления сообщений вставки. Первое сообщение из последовательного ввода передается непрерывно и должно использовать поле time(), в то время как все другие сообщения Splice Request могут использовать поле PriorSession. Номер поля PriorSession должен ссылаться на существующий сеанс, который еще не завершился. Во всех других случаях возвращается код ошибки 123, указывающий на поле PriorSession или поле time().

Сервер в мультиплексе ввода выбирает PID элементарных потоков. PID не могут быть общими для смежных сеансов одного и того же сервера одного и того же самого мультиплекса ввода, вследствие того, что потоки смежных сеансов могут накладываться во времени из-за требований АРІ.

5.5.1 Сообщение вставки Splice Request

Поле data() этого сообщения содержит структуру Splice Request Data, приведенную в таблице  $6.$ 

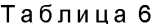

- Структура Splice Request Data поля data() сообщения вставки  $S = \begin{bmatrix} 1 & 1 \\ 1 & 1 \end{bmatrix}$ 

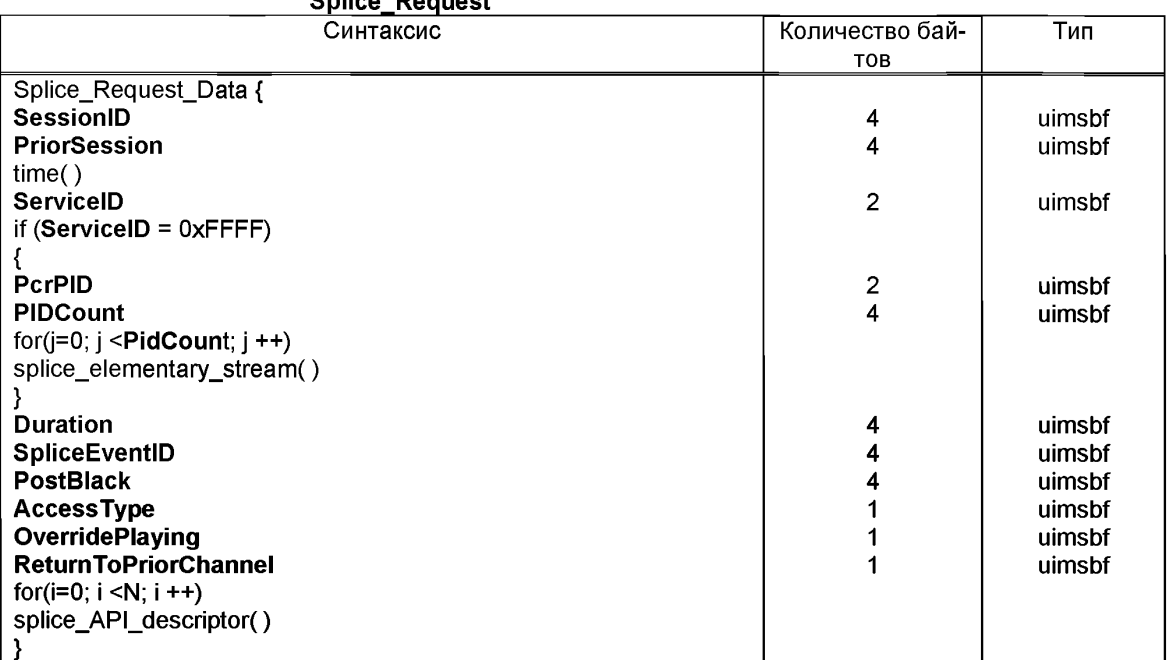

SessionID: Идентификатор сеанса. Используется для того, чтобы отличать этот запрос от других запросов «это было или будет выпущено». Не разрешается выполнять конкурирующие сообщения Splice Request с одинаковыми SessionID.

PriorSession: Это поле позволяет применять упрощенный метод последовательного ввода вставок. Это поле содержит SessionID сеанса, который ему предшествует. Значение этого поля 0xFFFFFFFF указывает, что этот сеанс использует поле time() для инициирования вставки, а не SessionID предыдущего сеанса. Это поле будет иметь допустимый SessionID только в том случае, если предыдущий сеанс выполнен тем же самым сервером. Для создания режима последовательного ввода вставок от множества серверов должно использоваться поле time(), но не поле PriorSession.

time(): Время вставки события. Это поле, как правило, соответствует полю time() сообщения Cue Request (от сплайсера). Если событие не было инициировано Cue Request, тогда оно определяет время, когда сервер форсирует (вынуждает) вставку события. Это поле должно быть игнорировано, если PriorSession не равен 0xFFFFFFFF. Если это значение не связано с сообщением метки стандарта ANSI/SCTE [2], то могут возникать различия между сплайсерами в зависимости от буфера и модели фактического выполнения вставки. Синтаксис структуры поля time() приведен в подразделе 6.4 настоящего стандарта.

ServiceID: Номер канала в мультиплексе ввода, который будет вставлен вместо основного канала. Если поле имеет значение 0xFFFF, то необходимо использовать поля splice\_elementary\_stream( ) и PIDCount.

PCR: Указывает на PID PCR.

PIDCount: Указывает количество PID в канале ввода (не считая PID PCR).

**Duration** (продолжительность): Количество тактов системных часов на 90 кГц, которое сервер запрашивает у сплайсера для вставки. Это поле может быть использовано для корректировки значения продолжительности по стандарту ANSI/SCTE [2]. В этом поле может быть установлен «0», чтобы указать, что сплайсер должен переключиться на канал ввода до прибытия новых сообщений **Splice\_Request** или **Abort\_Request.**

**SpliceEventID:** Это поле используется, чтобы связать это событие вставки с сообщением метки стандарта ANSI/SCTE [2], которое могло инициировать эту вставку. Это поле должно быть эквивалентно полю splice event id из команды splice insert, связанной с сообщением метки стандарта ANSI/SCTE [2]. Это сообщение должно быть одинаковым для всех сообщений **Splice\_Request,** имеющих отношение к сообщению метки стандарта ANSI/SCTE [2].

Для события, которое не инициировалось сообщением метки стандарта ANSI/SCTE [2], в этом поле будет установлено OxFFFFFFFF.

**PostBlack:** Количество тактов системных часов на **90** кГц BVMA, которое будет проигрываться в конце воспроизведения контента вставки. Интервал **PostBlack** не включается в отрезок времени, определенный полем **Duration.** Если поле **PostBlack** не затребовано, то в этом поле будет установлен «0».

**AccessType:** Указывает на тип доступа, который имеет это соединение. Это целое число от 0 до 9. Число 0 обладает самым низким приоритетом, число 9 обладает самым высоким приоритетом.

**OverridePlaying:** Когда этот флаг равен «0», поле **Splice\_Request** не может переопределить вставку, проигрываемую в настоящий момент. Если этот флаг будет установлен в 1, то поле **Splice\_Request** должно переопределить любую в настоящий момент проигрываемую вставку с равным или более низким приоритетом. Проигрывание вставки происходит между точкой входа в вставку и точкой выхода из вставки.

**ReturnToPriorChannel:** Когда этот флаг равен **«0»,** то при завершении сообщения **Splice\_Request** сплайсер не должен возвращаться к основному каналу или к переопределенному каналу ввода. Предполагается, что новый **Splice\_Request** будет выпущен перед завершением этой вставки. Если новый **Splice\_Request** не будет получен, то сплайсер должен прекратить передачу на этом выходном канале. Когда этот флаг будет равен 1, он не должен возвращаться к предшествующему каналу, если последующее сообщение **Splice\_Request** принято и указывает иные параметры вставки.

splice API\_descriptore(): Это дескриптор, который должен поддерживать синтаксис, определенный в подразделе 6.5 настоящего стандарта.

#### **5.5.2** Сообщение **Splice\_Response**

Поле data() этого сообщения содержит структуру Splice\_Response\_Data, основные параметры которой приведены в таблице 7. Сообщение **Splice\_Response\_Message** может содержать код ошибки. Поле **Splice\_Offset** использует сплайсер для информирования сервера о смещении времени поставки контента для этого сообщения. Это поле не влияет на точку входа в основном канале, где произойдет вставка.

#### Таблица 7 - Структура Splice Response Data поля data() сообщения вставки **Splice\_Response**

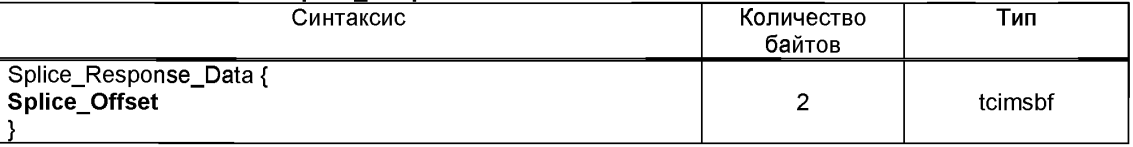

**Splice\_Offset:** В этом поле должен быть установлен «0», если поле не используется для передачи информации о смещении времени. Величина смещения времени оценивается в мс. Отрицательная величина означает, что запрос на вставку контента канала был доставлен ранее, положительная величина - что запрос на вставку контента канала был доставлен позднее.

Поле **Splice\_Offset** будет использоваться для устройств сплайсинга, которые выполняют операции вставки «без шва», изменяя задержку распространения основного канала в сплайсере. Когда такое устройство управляет вставкой в отсутствие сообщений метки стандарта ANSI/SCTE [2], сплайсер не имеет возможности выполнять опережение или задержку синхронизации события сервера событий (объявлений) изменением уравнения в преобразовании pts\_time ко времени UTC (потому что отсутствуют сообщения метки стандарта ANSI/SCTE [2] и, следовательно, невозможны преобразования и сообщения запроса метки). В таком случае, сплайсер может использовать новое поле

Splice Offset для ускорения или замедления доставки данных сервером объявлений, для согласования службы выходной синхронизации сплайсера после каждого сообщения Splice Request.

#### 5.5.3 Сообщение SpliceComplete Response

Сообщения SpliceComplete Response отправляются в начале вставки и по окончании вставки. Это правило справедливо и для случая последовательных вводов. Например, при проигрывании двух частей контента возвращаются четыре сообщения

SpliceComplete Response: одно – в начале первой части контента, одно – после завершения первой части контента, одно - в начале второй части контента и одно - после завершения второй части контента. Если вставка перестала работать, то Код Результата в заголовке должен указывать причину отказа для того, чтобы сервер мог принять необходимые меры. Вход в вставку и выход из нее являются отдельными событиями и должны обрабатываться как отдельные события. Сообщение SpliceComplete Response отправляется непосредственно после отказа любого события вставки, не ожидая окончания вставленного контента.

Поле data() этого сообщения содержит структуру SpliceComplete Response Data, основные параметры которой приведены в таблице 8.

#### Таблица 8 - Структура SpliceComplete Response Data поля data() сообщения вставки **SpliceComplete Response**

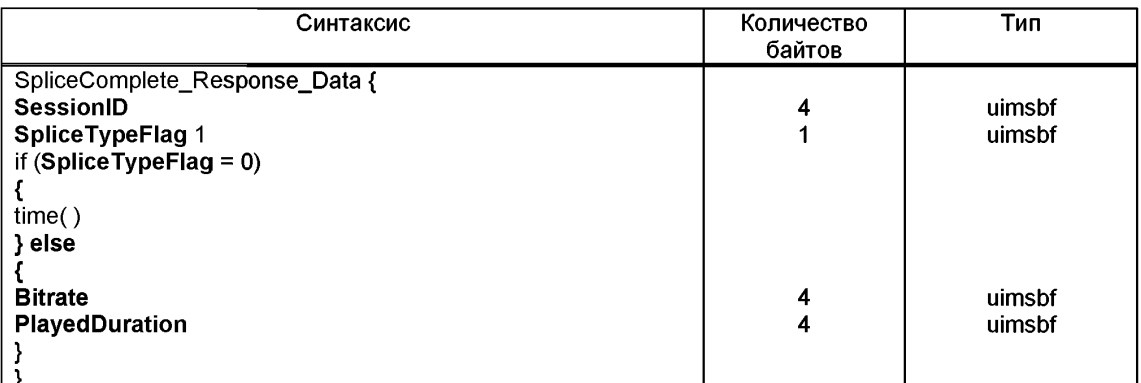

SessionID: ID Сеанса. Указывает, что используется сообщение Splice Request.

Splice Type Flag: В этом поле устанавливается «0», чтобы указать на вход в вставку, и устанавливается «1», чтобы указать на выход из вставки.

time(): Содержит время обнаружения сплайсером первого байта потока вставки от сервера. Сервер может использовать поле time() для корректировки времени поступления в сплайсер следующего контента канала ввода, когда механизм поставки имеет возможность изменять задержку во времени.

Bitrate (Скорость передачи): Средняя скорость передачи для сеанса. Это поле определяется в битах в секунду (бит/с), включая непроизводительные потери пакетов для этого канала.

PlayedDuration: Число тактов системных часов на 90 кГц на интервале времени фактически воспроизводимых вставок (за исключением кадров перехода или BVMA).

#### 5.6 Сообщения о состоянии (статусе) сплайсера

После завершения инициализации сервер может отправить сообщения Alive Request. чтобы к функционированию. Каждое проверить готовность сплайсера сообшение сплайсера Alive Response для сервера содержит оценку его состояния. Если соединение TCP/IP было не активировано в течении 60 с, сервер должен отправить сообщение Alive Request.

## 5.6.1 Сообщение Alive\_Request

Поле data() этого сообщения содержит структуру Alive Request Data, параметры которой приведены в таблице 9.

Таблица 9 - Структура Alive Request Data поля data() сообщения о состоянии (ста-Tyce) спайсера Alive Request

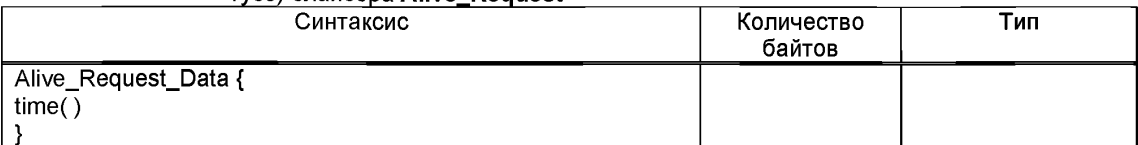

time(): Поле содержит текущее значение таймера UTC передающего устройства.

установленное на момент отправки сообщения. Это позволяет обеспечить синхронизацию сплайсера и сервера к началу работы, обеспечивающую достаточно надежную вставку. Синтаксис структуры time() приведен в подразделе 6.4 настоящего стандарта.

#### 5.6.2 Сообщение Alive Response

Поле data() этого сообщения содержит структуру Alive Response Data, параметры которой приведены в таблице 10.

#### Таблица 10 - Структура Alive Response Data поля data() сообщения о состоянии (статусе) слайсера Alive Response

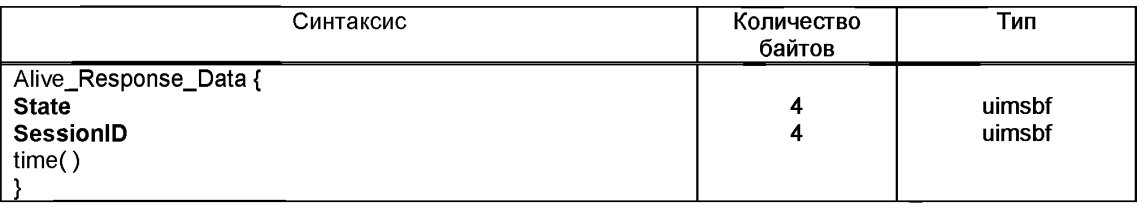

State (Состояние): Поле описывает состояние выходного канала в соответствии с таблицей 11.

Таблица 11 - Сообщения состояния Alive Response

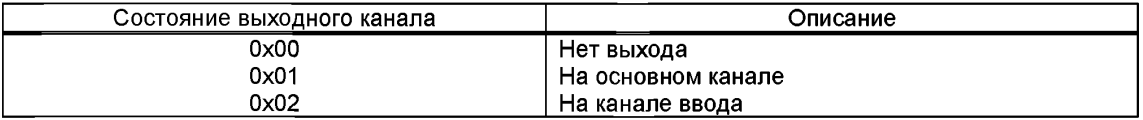

SessionID: Идентификатор воспроизведения вставки в настоящее время. Его применение допускается только для состояния выходного канала, равного 0х02.

time(): Текущее значение таймера UTC передающего устройства на момент отправки сообщения. Синтаксис структуры time() приведен в подразделе 6.4 настоящего стандарта.

#### 5.7 Сообщения расширенных данных

Данная структура определена для передачи от сплайсера на сервер детализированных данных о воспроизведении. После приема SpliceComplete\_Response расширенные данные могут быть получены с помощью ExtendedData Request. Идентификатор SessionID, используемый в этом сообшении. аналогичен SessionID. используемому при установке этого сеанса и в SpliceComplete Response.

#### 5.7.1 Сообщение ExtendedData Request

Поле data() этого сообщения содержит структуру ExtendedData Request Data, параметры которой приведены в таблице 12.

Таблица 12 - Структура ExtendedData Request Data поля data() сообщения расширенных данных ExtendedData Request

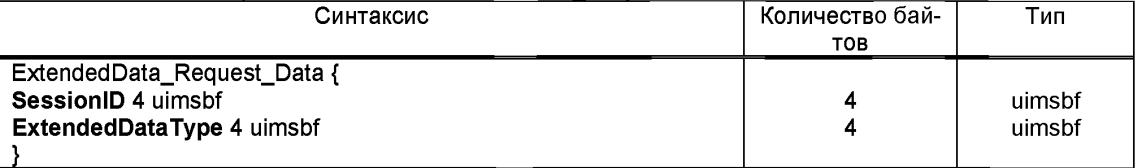

SessionID: Идентификатор завершенного сеанса.

ExtendedDataType: Запрашиваемый ответ от сплайсера о типе данных на сообщение ExtendedData Response. Его значение может быть установлено в 0xFFFFFFFF. чтобы показать, что этот тип данных по умолчанию должен быть возвращен. Этот стандарт резервирует значения от 0x00000000 до 0x7FFFFFFF для версий будущей стандартизации. Диапазон от 0x80000000 до ОХЕГЕГЕГЕЕ предназначен для использования уникальными поставщиками.

#### 5.7.2 Сообщение ExtendedData Response

Сервер должен использовать поле MessageSize, чтобы определить объем данных, которые необходимо считывать через сообщение ExtendedData Response.

Поле data() этого сообщения содержит структуру ExtendedData Response Data, параметры которой приведены в таблице 13.

#### - Структура ExtendedData Response Data поля data() сообщения рас-Таблица 13 ширенных данных ExtendedData\_Response

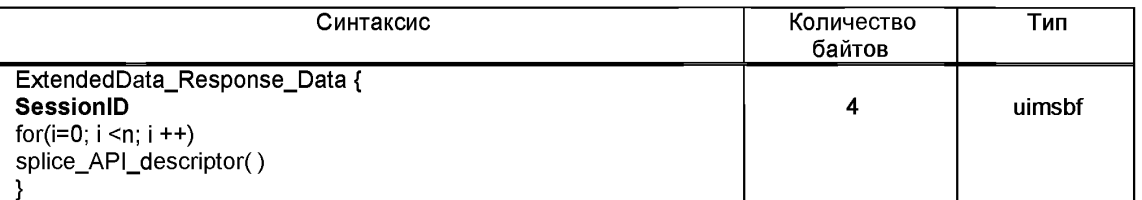

SessionID: Идентификатор достоверных данных. Формат дескриптора splice\_API\_descriptor() определен в подразделе 6.5 настоящего стандарта.

#### 5.8 Сообщения прерывания

Сервер может отправить сообщение Abort Request в любое время, это вызовет возврат сплайсера к переопределенному каналу ввода или основному каналу. Сплайсер отправит сообщение Abort Response, подтверждая получение Abort Request. Если сообщение Abort Request вызвало выход из вставки, то сервер отправляет сообщение SpliceComplete Response с Кодом Результата «116»: «Прерванный ввод». Если в выходе из вставки не было необходимости, то сообщение SpliceComplete Response не отправляется. Детализация процесса прерывания последовательных вставок должна быть в соответствии со стандартом ANSI/SCTE [5] (пункт 7.8).

#### 5.9 Сообщение Abort Request

Поле data() этого сообщения содержит структуру Abort\_Request\_Data, параметры которой приведены в таблице 14.

Таблица 14 - Структура Abort Request Data поля data() сообщения прерывания **Abort Request** 

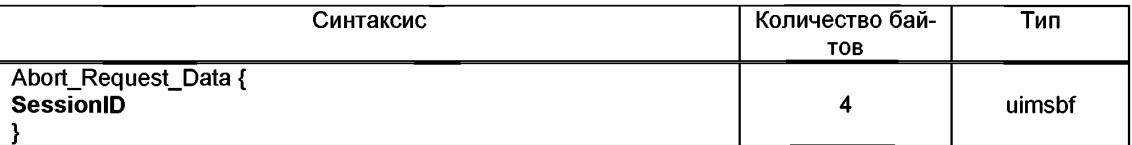

SessionID: Поле несет сообщение о прерывании сеанса с SessionID и всех последующих сеансов. соединенных через поле PriorSession.

#### 5.10 Сообщение Abort Response

Сообщение Abort Response указывает, что сообщение Abort Request было получено. Это сообщение, при необходимости, может содержать соответствующий Код Результата.

Поле data() этого сообщения содержит структуру Abort Response Data, параметры которой приведены в таблице 15.

#### Таблица 15  $-$  Структура Abort Response Data поля data() сообщения прерывания **Abort Response**

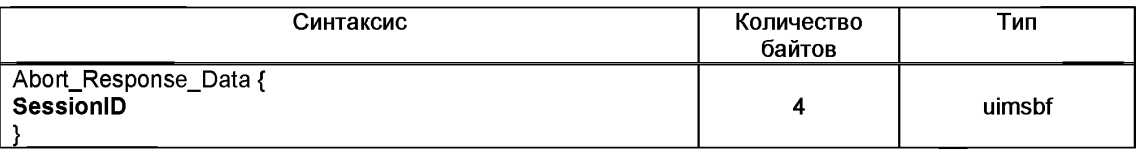

SessionID: Идентификатор сеанса SessionID и всех последующих сеансов, связанных через поле PriorSession, которые были прерваны.

#### 5.11 Сообщение TearDownFeed Request

Сообщение TearDownFeed Request не содержит данных. Это сообщение используется для сообщениями **Init Request** разъединения каналов. создаваемых  $\mathbf{c}$ дескриптором create feed descriptor().

#### 5.12 Сообщение TearDownFeed Response

Сообщение TearDownFeed Response не содержит данных и указывает, что сообщение TearDownFeed Request было получено и действие произошло. Это сообщение может содержать соответствующий Код Результата.

#### 5.13 Запрос параметров конфигурации

Текущие настройки конфигурации для Соединения АРІ могут быть возвращены. Они включают части информации в Init Request.

5.13.1 Сообщение GetConfia Request

Сообщение GetConfig Request не содержит данных.

#### 5.13.2 Сообщение GetConfig Response

Поле data() этого сообщения содержит структуру GetConfig Response Data, параметры которой приведены в таблице 16.

#### Таблица 16 - Структура GetConfig Response Data поля data() сообщения запроса параметров конфигурации GetConfig Response

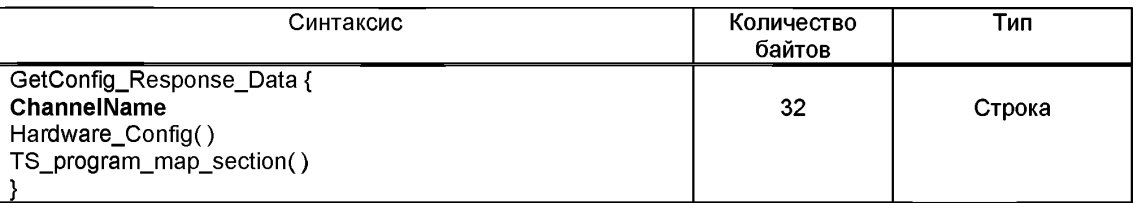

**ChannelName: Логическое имя. данное выходному каналу этого соединения.** 

Hardware Config(): Синтаксис этой структуры должен быть в соответствии с подразделом 6.2 настоящего стандарта для синтаксиса структуры Hardware Config().

TS program map section(): Это полная секция PMT выходного канала в соответствии с стандартом ISO/IEC [3]. Если сплайсер изменяет РМТ, он должен сигнализировать об этом изменении серверу в сообщении General\_Response с Кодом Результата «128». Имя результата в соответствии с таблицей А.1 приложения А настоящего стандарта.

#### 5.14 Сообщение General Response

Сообщение General Response используется для передачи асинхронной информации между сервером и сплайсером. Поле data(), связанное с этим сообщением, не используется. В сообщении General Response может быть отправлен любой Код Результата. Это сообщение обычно используется, чтобы сообщить об изменении РМТ выходного канала или о недопустимых сообщениях запроса.

#### 6 Дополнительные структуры API

Дополнительные структуры API обеспечивают выбор версии API, согласованной между сервером и сплайсером, и устанавливают:

- конфигурацию и параметры аппаратного интерфейса между сплайсером и сервером:
- структуру и параметры компонентов транспортного потока:

- параметры полей: 1) splice API descriptor();  $2$ ) playback descriptor(); 3) muxpriority\_descriptor(); 4) missing\_Primary\_Channel\_action\_descriptor(); 5) port selection descriptor( $\overline{)}$ . 6) asset id descriptor(); 7) create feed descriptor(): 8) source info descriptor().

#### 6.1 Структура Версия

Структура Версия используется для поддержки корректного управления версиями API. Предполагается, что этот API со временем будет развиваться и для того, чтобы учесть возможность такого развития, имя структуры Версия указывается в сообщениях Init Request и Init Response, что позволяет обеспечить поддержку сплайсером и сервером одинаковых версий. Кодирование осуществляется в соответствии с таблицей 17.

Таблица 17 - Кодирование структуры Версия

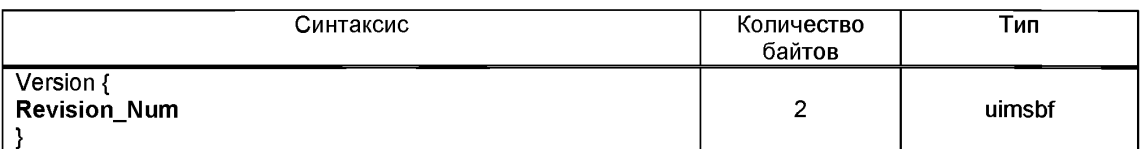

Revision Num: Это поле существует в двух версиях.

Сервер и сплайсер должны установить и проверить это поле, чтобы обеспечить взаимную работоспособность в соответствующей версии.

#### 6.2 CTDVKTVDA Hardware Config

Эта структура описывает параметры аппаратного интерфейса между сервером и сплайсером. Кодирование осуществляется в соответствии с таблицей 18.

#### Таблица 18 - Кодирование структуры Hardware\_Config

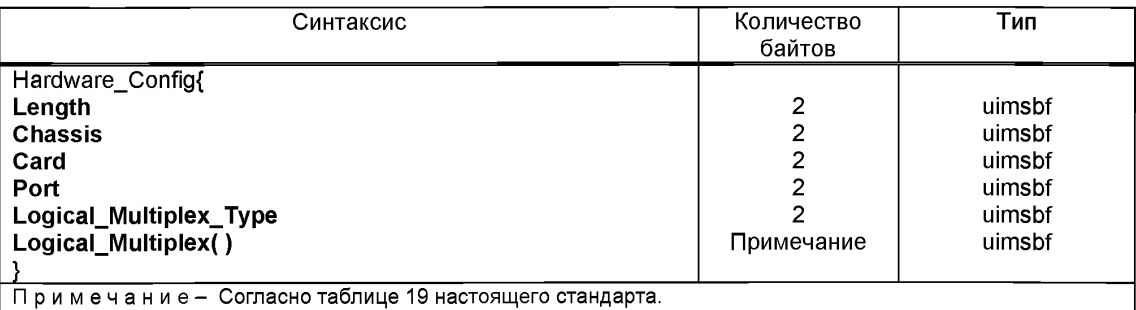

Length (Длина): Длина в байтах структуры Hardware Config(), которая следует после этого поля.

Chassis (Шасси): Целое число, указывающее маркировку шасси сплайсера, соединенного с мультиплексом ввода сервера. В случаях, если карта маркирована в алфавитном порядке, преобразование должно быть выполнено в целочисленных значениях (т. е. А соответствует 1; В - 2 и т. д.).

Card (Карта): Целое число, указывающее на карту сплайсера, с которой соединен мультиплекс ввода сервера. В случаях, когда карта маркирована в алфавитном порядке, преобразование выполняется в целочисленных значениях (т. е. А соответствует 1; В - 2 и т. д.).

Port (Порт): Номер аппаратного порта, к которому присоединен мультиплекс ввода сервера. Logical\_Multiplex\_Type: Значение поля представлено в таблице 19.

#### $Ta6nuua19$  - Значение поля Logical Multiplex Type

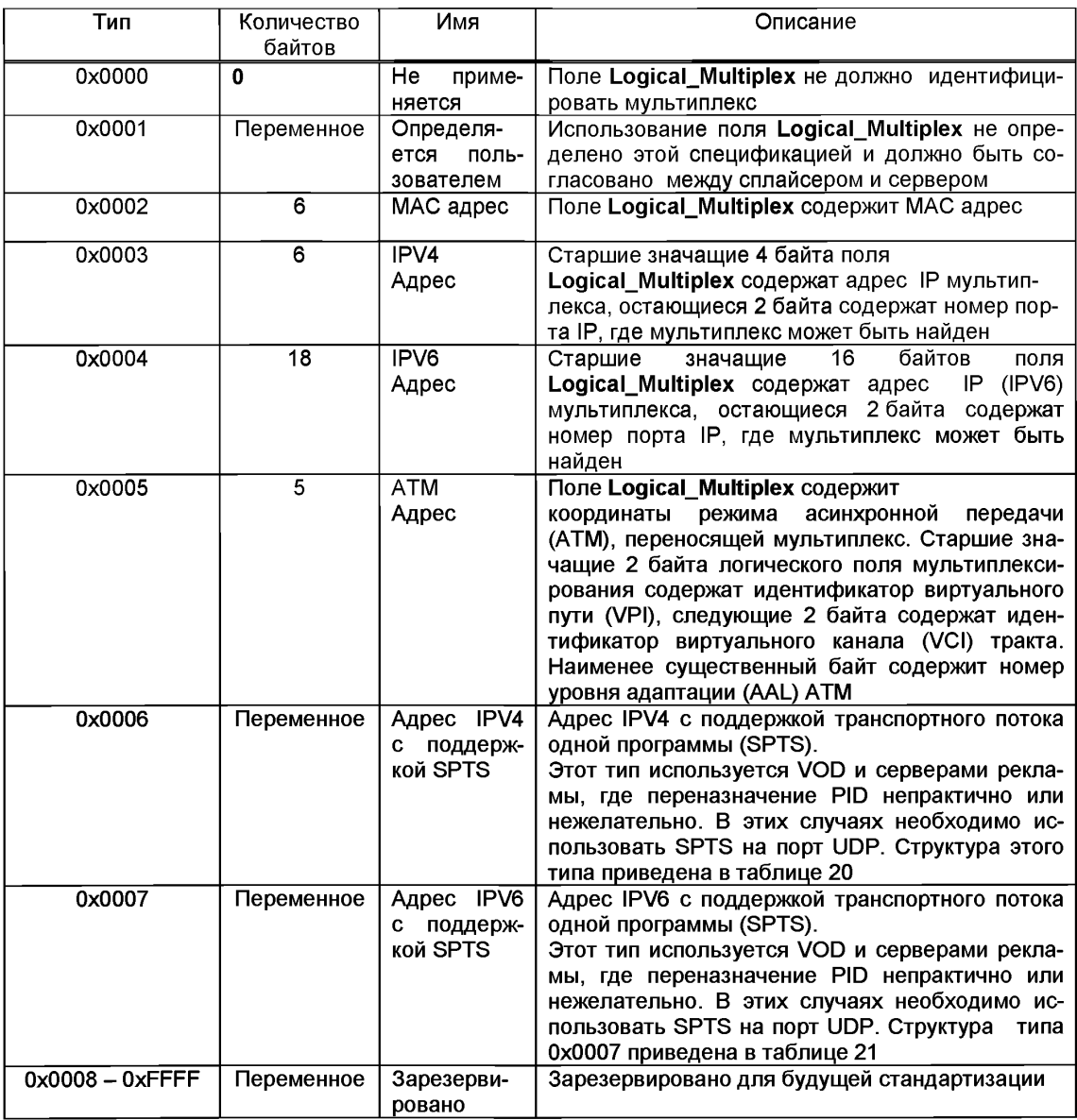

Структура поля Logical\_Multiplex\_Type типа 0x0006 приведена в таблице 20.

#### Таблица 20 - Структура поля Logical Multiplex Туре типа 0x0006

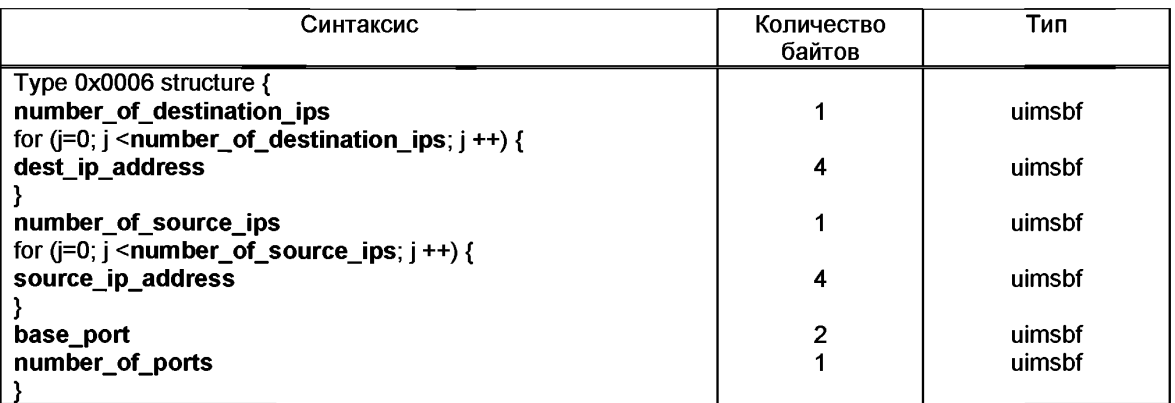

number of destination ips: Определяет количество адресов dest ip address в последовательности. Диапазон допустимых значений 1 - 32.

dest ip address: Адрес IPV4, который сплайсер должен использовать для контента, связанного со вставкой.

number of source ips: Определяет количество адресов source ip address. Допустимый диапазон значений  $\overline{0}$  - 32.

source ip address: Адрес IPV4 источника, который сплайсер может использовать в соединении по протоколу IGMP V3 для соответствующего многоадресного dest ip address.

base\_port: Базовый порт UDP, который сплайсер должен использовать для контента, связанного с Splice Request, имеющей указанное значение time(). Диапазон значений базового порта UDP должен присваиваться IANA.

number of ports: Это поле содержит количество смежных портов для резервирования. Количество смежных портов может изменяться от 1 до 4, включая базовый порт. Разрешенные номера портов определяются в следующем порядке:

- n номер базового порта;
- $n + 1 -$ номер базового порта +1:
- $n + 2$  номер базового порта +2;
- $n + 3 -$  номер базового порта +3.

Все команды Splice\_Requests, использующие поле time(), должны пользоваться базовым портом IPV4 Address:Port, если не применяется дескриптор port selection descriptor(). Первая команда Splice Request времени, пригодного для рекламы (ВПР), должна использовать поле time(). Последующие сеансы этого ВПР, которые также используют поле time(), если не используется дескриптор port selection descriptor(), должны использовать базовый IPV4 Address:Port. При последующих splice requests, использующих PriorSession вместо поля time(), будет использоваться базовый IP порт n. IP порт n+1, затем IP порт n+2 и так далее. Для следующего splice request процедура повторяется с возвращением к базовому порту.

Дескриптор port\_selection\_descriptor( ) может быть использован в любой команде Splice Request, если существует аппаратная конфигурация Logical Multiplex, тип 0x0006, для изменения портов, установленных по умолчанию.

Порт может использоваться с любой допустимой комбинацией одноадресной или многоадресной передачи с адресацией IPV4:Port. Сплайсер выполняет соединение IGMP на многоадресном IP.

Logical Multiplex: Если порт обрабатывает несколько мультиплексов вставки на одном входе, то это поле позволяет сплайсеру определить, какие мультиплексы от этого сервера необходимо ис-Значение поля и формат этого поля определены полем пользовать для вставки. Logical Multiplex Type. В случае нестандартного определения Logical Multiplex необходимо в Logical Multiplex Type установить 0x0001 для имени «Определяется пользователем».

Структура поля Logical Multiplex Туре типа 0x0007 приведена в таблице 21.

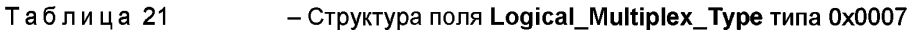

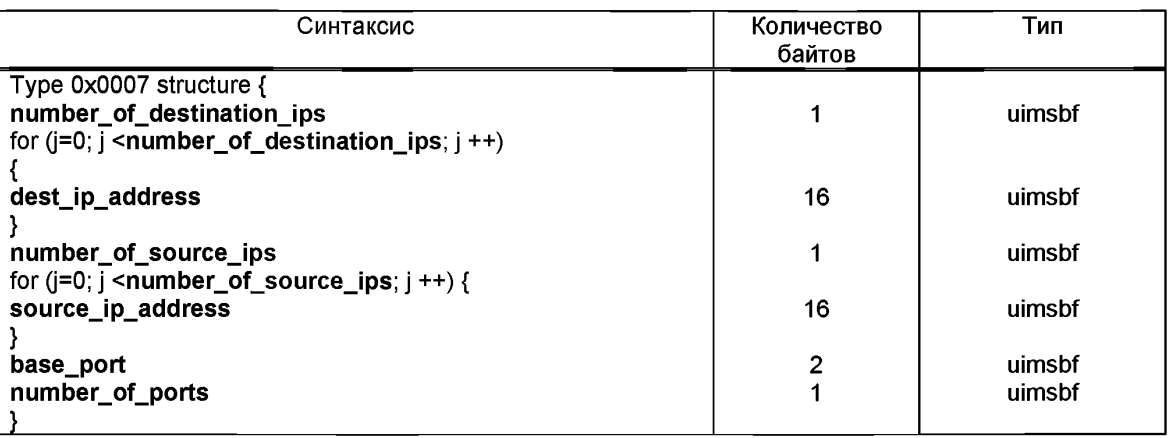

number of destination ips: Определяет количество адресов dest ip address в последовательности. Диапазон допустимых значений 1 - 32.

dest ip address: Адрес IPV6, который сплайсер должен использовать для контента, связанного со вставкой.

number of source ips: Определяет количество адресов source ip address. Допустимый диапазон значений  $\overline{0} - 32$ .

source ip\_address: Адрес IPV6 источника, который сплайсер может использовать в протоколе MLD V2 для соответствующего многоадресного dest ip address.

base port: Базовый порт UDP, который сплайсер должен использовать для контента, связанного с Splice Request, имеющей указанное значение time(). Диапазон значений базового порта UDP должен быть присвоен IANA.

number of ports: В этом байте записано количество смежных портов для резервирования. Количество смежных портов может колебаться от 1 до 4, в их число входит базовый порт. Разрешенные номера портов определяются в следующем порядке:

- п номер базового порта;
- $-$  n+1 номер базового порта +1:
- $n+2$  номер базового порта +2;

 $- n+3 -$ номер базового порта +3.

Все команды Splice Requests, которые используют поле time(), должны использовать базовый порт IPV6 Address:Port, если не используется port selection descriptor(). Первая команда Splice Request времени ВПР должна использовать поле time(). Последующие сеансы того же самого ВПР, которые также используют поле time(), должны использовать базовый IPV6 Address:Port, если не используется port selection descriptor(). При следующем и последующих splice requests, использующих PriorSession вместо поля time(), будет использоваться базовый IP порт n, IP порт n+1, затем IP порт n+2 и так далее вплоть до применения разрешенного номера порта. После этого для следующего splice request процедура повторяется с возвращением к базовому порту.

Дескриптор port selection descriptor() может быть использован в любой команде Splice\_Request, если существует аппаратная конфигурация с Logical Multiplex, тип 0x0007, для изменения портов, установленных по умолчанию.

Порт может использоваться с любой допустимой комбинацией одноадресной или многоадресной передачи с адресацией IPV6:Port, Сплайсер выполняет соединение MLD на многоадресном IP.

#### 6.3 Структура компонентов транспортного потока splice elementary stream()

Сообщение Splice Request может содержать структуру splice elementary stream() для каждого компонента транспортного потока. Эта структура используется для описания элементов в программе MPTS. Идентификаторы пакета (PID) идентифицируют части транспортного потока (видео, аудио, данные). Настоящий стандарт не определяет правила отображения совокупности PID аудио/видео/данных на PID выходного канала.

Настояний станларт не опрелепяет повеление сплайсера в спучаях, когла несколько аудиотреков могут присутствовать или отсутствовать в канале ввода по сравнению с основным каналом. Требования к кодированию структуры splice elementary stream() приведено в таблице 22.

Таблица 22

- Кодирование структуры splice elementary stream()

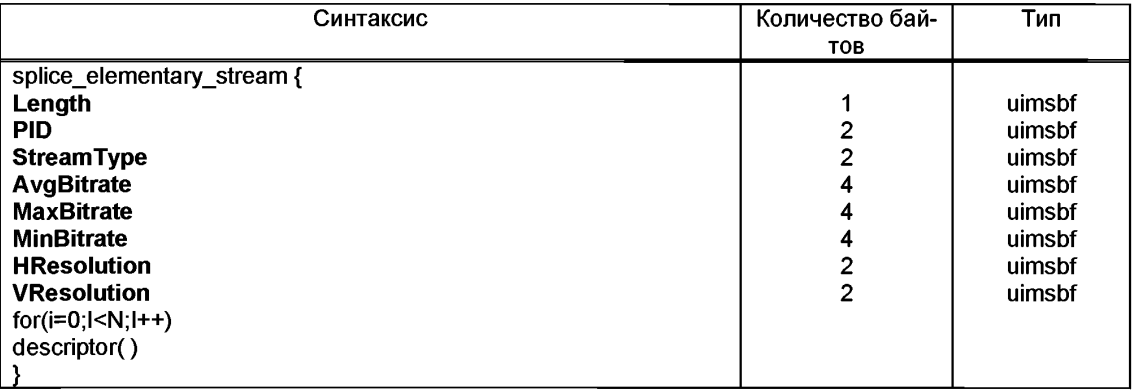

Length (Длина): Поле определяет полную длину в байтах структуры splice elementary stream(), включая это поле.

PID: Поле определяет номер используемого PID и должно содержать номер PID 13 битов, выровненный по правому краю как целое число на 16 битов (от 0x0000 до 0x1FFF). Наличие PID PCR обязательно.

StreamType: Поле определяет тип потока конкретного PID (аудио, видео и т. д.), Значения PID определяются спецификацией PMT в соответствии со стандартом ISO/IEC [3].

AvgBitrate: Поле определяет скорость передачи потока в бит/с с этим PID, усредненную по всей части контента. Если скорость передачи не известна, в поле установлено ОХЕРЕРЕРЕЕ.

MaxBitrate: Поле определяет максимальную скорость передачи потока этого PID. Если скорость передачи не известна, поле установлено в 0xFFFFFFFF.

MinBitrate: Поле определяет минимальную скорость передачи потока этого PID. Если скорость передачи не известна, поле установлено в 0xFFFFFFFF.

HResolution: Поле определяет ширину видеоизображений потока с данным PID количеством пикселей. Если поток не содержит видеоизображения или если сервер не может предоставить это значение, в поле должно быть установлено 0хFFFF.

VResolution: Поле определяет высоту видеоизображений потока с данным PID количеством пикселей. Если поток не содержит видеоизображения или если сервер не может предоставить это значение, в поле должно быть установлено 0хFFFF.

descriptor(): Используется любой дескриптор, соответствующий PMT. Для PID потоков аудио дескрипторы языка должны быть в соответствии со стандартом ISO/IEC [3].

#### 6.4 Определение поля time()

Структура поля time() используется для определения времени. Параметры кодирования структуры time() приведены в таблице 23.

Таблица 23 - Кодирование структуры time()

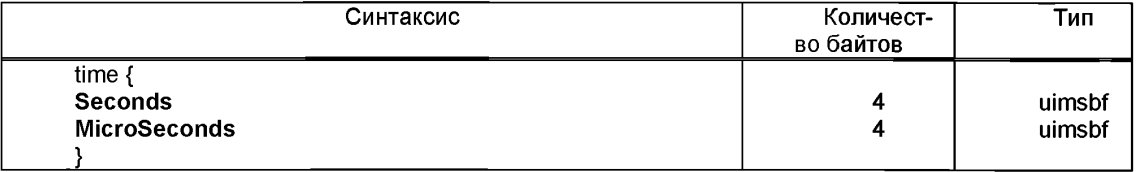

Seconds: Время, прошедшее начиная с 12:00 1 января 1970 UTC, в секундах.

MicroSeconds: Величина смещения поля «секунды» в микросекундах. 6.5 Определение поля splice API descriptor(). Параметры полей

Поле splice API descriptor необходимо использоваться в качестве эталона для дополнительных дескрипторов любых сообщений, определенных в этом стандарте. Использование дескрипторов допускается в сообщениях Splice Request. ExtendedData Response и Init Request. В таблице 24 представлен общий формат дескрипторов, используемых в настоящем стандарте.

Таблица 24 - Общий формат дескрипторов, используемых в настоящем стандарте

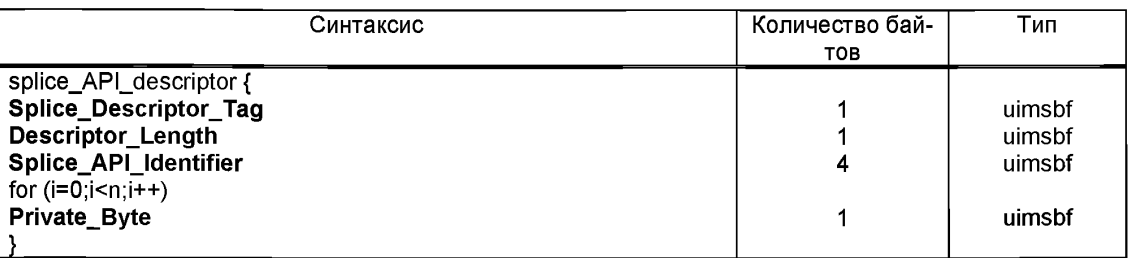

Splice Descriptor Tag: Поле может принимать значения от 0x00 до 0xFF для того, чтобы обозначить используемый конкретный дескриптор. Значения тега от 0x00 до 0xFF настоящим стандартом зарезервированы для использования в будущем. Поставщик может использовать уникальный дескриптор поставщика Splice API Identifier, чтобы обеспечить больший диапазон значений тега и более устойчивый метод добавления уникальных дескрипторов поставщика.

Descriptor Length: Поле определяет длину дескриптора следующего за ним поля в байтах.

Splice API Identifier: Идентификатор организации, которая определила этот дескриптор. Для всех дескрипторов в этом документе применяется идентификатор 0x53415049 (ASCII «SAPI»). Этот идентификатор был выбран для исключения конфликтов с дескрипторами любого другого известного идентификатора.

Private\_Byte: Эта часть дескриптора выделена полям данных, ее определяют в соответствии с требованиями к дескриптору.

#### 6.5.1 Определения поля playback descriptor()

Дескриптор playback descriptor() предсталяет собой реализацию формата поля, установленного выше в дескрипторе splice\_API\_descriptor(), используемого для аварийного прекращения работы. Дескриптор playback descriptor() предназначен для использования в сообщении Splice Request.

Критерием аварийного прекращения работы является скорость воспроизведения, определяемая как скорость передачи выходного канала, усредненная за время 1 с. Величину сдвига смещения окна усреднения рекомендуется устанавливать не более 1 с.

Кодирование поля playback descriptor() выполняется в соответствии с таблицей 25.

Таблица 25 - Кодирование поля playback descriptor()

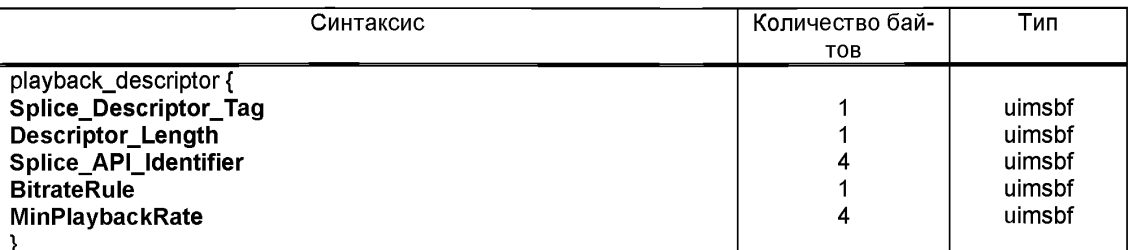

Splice Descriptor Tag: В поле устанавливается 0x01.

Descriptor Length: В поле устанавливается 0x09.

Splice API Identifier: В поле устанавливается 0x53415049, ASCII "SAPI".

BitrateRule: Флаг, обозначает правила интерпретации содержания поля MinPlaybackRate в соответствии с таблицей 26.

#### Таблица 26 - Значения флага BitrateRule для правил интерпретации содержания поля MinPlaybackRate

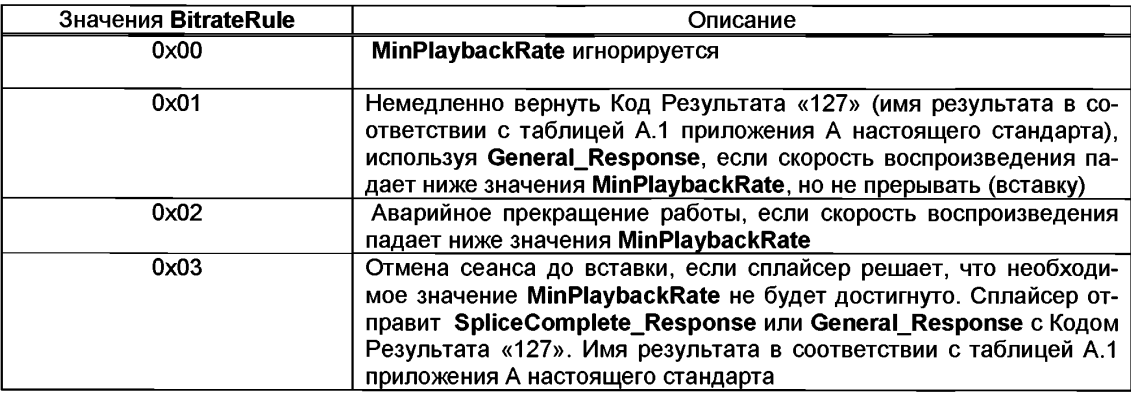

MinPlaybackRate: Минимальная совокупная скорость передачи выходного канала, усредненная за 1 с для интервала вставки, в котором это может иметь значение относительно инициированного BitrateRule. Установка значения, равного 0х00, означает, что условие минимальной скорости не выполняется.

6.5.2 Определение поля muxpriority descriptor()

Дескриптор muxpriority descriptor() является реализацией формата поля, установленного выше в splice API descriptor(). Дескриптор muxpriority descriptor() предназначен для использования в сообщении Splice Reauest.

Кодирование поля muxpriority descriptor() выполняется в соответствии с таблицей 27.

Таблица 27 - Кодирование поля muxpriority descriptor()

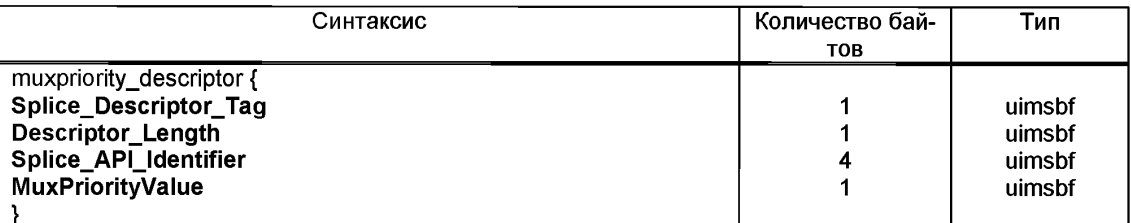

Splice Descriptor Tag: В поле устанавливается 0x02. Descriptor\_Length: В поле устанавливается 0x05.

Splice API Identifier: В поле устанавливается 0x53415049, ASCII «SAPI».

MuxPriorityValue: Значение поля изменяется в диапазоне от 1 до 10 (Значение 1 соответствует самому низкому уровню приоритета, значение 5 соответствует среднему уровню приоритета, значение 10 соответствует самому высокому приоритету) и изменяет сохраненное в сплайсере значение приоритета MuxPriorityValue основного канала. При значении поля MuxPriorityValue, равном 5, приоритет выходного основного канала не будет изменяться. При значении MuxPriorityValue меньше 5 приоритет основного канала будет уменьшен. При значении MuxPriorityValue больше чем 5, приоритет основного канал будет увеличен.

Использование MuxPriorityValue не будет гарантировать прерывание контента с конкретным уровнем качества. Фактическая эффективность применения MuxPriorityValue зависит от конфигурации всех вставок мультиплекса, от того насколько сплайсер должен понизить полную скорость передачи мультиплекса в любой момент времени, а также от работоспособности сплайсера в целом.

#### 6.5.3 Определение поля missing\_Primary\_Channel\_action\_descriptor()

Дескриптор missing Primary Channel action descriptor() является реализацией формата поля, установленного выше в splice\_API\_descriptor(). Дескриптор предназначен для использования в сообщении Init Request.

В том случае, если основной канал по какой-либо причине во время вставки завершился, декодер должен вывести на экран стоп-кадр последнего вставленного кадра в конце вставки. Этот леск-

#### **ГОСТ Р 55715—2013**

риптор позволяет сплайсеру предписать вставку поля BVMA, чтобы очистить буфер декодера, если основной канал больше не существует. В таблице 28 установлены возможные варианты реализации поля missing\_Primary\_Channel\_action\_descriptor().

#### Таблица 28 - Возможные варианты реализации поля missing\_Primary\_Channel\_action\_descriptor()

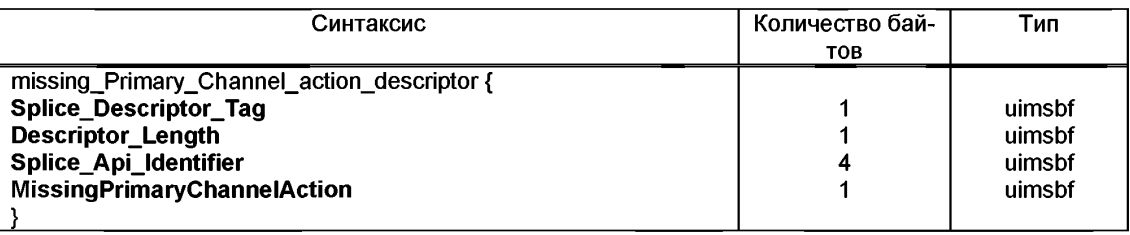

**Splice\_Descriptor\_Tag:** В поле устанавливается 0x03.

**Descriptor\_Length:** В поле устанавливается 0x05.

**Splice\_API\_ldentifier:** В поле устанавливается 0x53415049, ASCII «SAPI».

**MissingPrimaryChannelAction:** У этого параметра могу быть три возможных значения: 0, 1,2. При значении 0 изменений не происходит. Значение 1 означает вставку одного 1-кадра черного и одного кадра «аудио тишины». Значение 2 означает продолжение передачи 1-кадров черного и «аудио тишины» до появления сигнала основного канала.

# 6.5.4 Определения поля **port\_selection\_descriptor(**)

 $port\_selection\_description(\overline{\phantom{a}})$  является реализацией формата дескриптора splice\_API\_descriptor(), определенного выше в подразделе 6.5. Дескриптор предназначен для использования в сообщении **Splice\_Request** для аппаратных конфигураций логических типов мультиплекса 0x0006 или 0x0007. Если в процессе выполнения последовательности вставок сервер отправляет дескриптор port\_selection\_descriptor( ), сервер должен продолжать передавать дескриптор port\_selection\_descriptor() до появления следующего базового сообщения **Splice\_Request.**

Дескриптор port\_selection\_descriptor() может быть использован для изменения операции выбора портов «по умолчанию» или для выбора новой динамически устанавливаемой комбинации портов IPV4 или IPV6 Address:Port.

Сплайсер должен динамически установить порт назначения, если **ps\_ip\_address** не был определен в аппаратной конфигурации. Если **ps\_ip\_address** будет передан в форме многоадресной рассылки, то сплайсер должен запустить соединение IGMP или MLD не более чем через 400 мс после прибытия сообщения **Splice\_Request.** Задержка для установления многоадресной группы должна составить не менее 2 с.

Кодирование поля port\_selection\_descriptor() для IPV4 выполняется в соответствии с таблицей 29.

Таблица 29 - Кодирование поля port\_selection\_descriptor() для IPV4

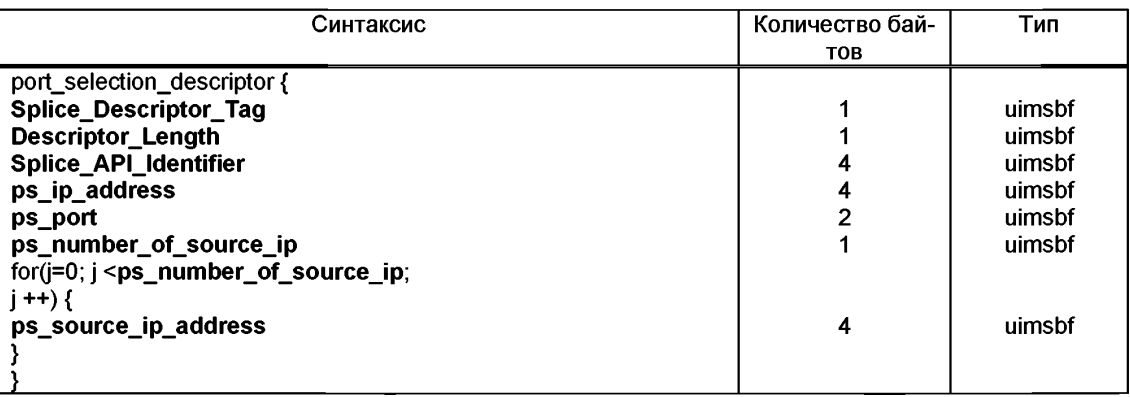

**Splice\_Descriptor\_Tag:** В поле устанавливается 0x04.

**Descriptor\_Length:** Определяет в байтах переменную длину поля, следующего после этого дес-

криптора.

Splice API Identifier: В поле устанавливается 0x53415049. ASCII «SAPI».

ps ip address: Поле определяет интернет-адрес протокола IPV4, который сплайсер должен использовать для контента, связанного со вставкой. Если это сочетание address:port отличается от адреса в таблице Logical Mux Type 0x0006, то это поле нужно считать динамическим запросом установки порта.

ps port: Поле определяет номер порта UDP, который сплайсер должен использовать для контента, связанного со вставкой. Этот номер порта должен переопределить автоматический метод выбора порта Logical Multiplex Type 0x0006.

ps number of source ip: Поле определяет количество адресов ps source ip address. Диапазон допустимых значений 0 - 32.

ps source ip address: Поле определяет адрес IPV4 источника, который сплайсер должен использовать, чтобы присоединиться по протоколу IGMP V3 для соответствующей многоадресной передачи ps ip address.

Кодирование поля port\_selection\_descriptor() для IPV6 выполняется в соответствии с таблицей 30

- Кодирование поля port selection descriptor() для IPV6 Таблица 30

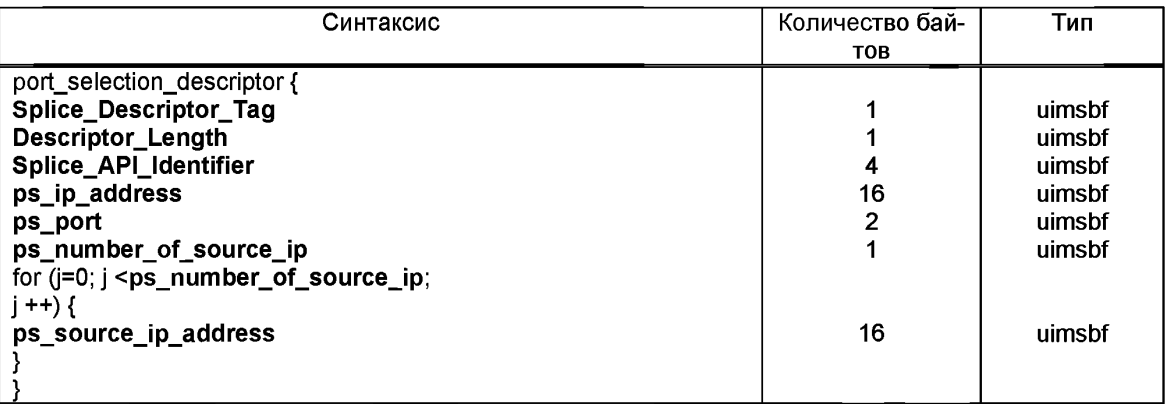

Splice Descriptor Tag: В поле устанавливается 0x05.

Descriptor Length: Дескриптор определяет переменную длину поля, следующего после этого поля, в байтах.

Splice API Identifier: В поле устанавливается 0x53415049, ASCII «SAPI».

ps\_ip\_address: Поле определяет интернет-адрес протокола IPV6, который сплайсер должен использовать для контента, связанного со вставкой. Если это сочетание address:port отличается от адреса в таблице Logical Mux Type 0x0007, то это поле нужно считать динамическим запросом установки порта.

ps port: Поле определяет номер порта UDP, который сплайсер использует для контента, связанного с вставкой. Этот номер порта должен переопределять порт, выбранный автоматическим методом Logical\_Multiplex\_Type 0x0007.

ps number of source ip: Порт определяет количество адресов ps source ip address. Диапазон допустимых значений 0 - 32.

ps\_source\_ip\_address: Порт определяет адрес IPV6 источника, который сплайсер должен использовать, чтобы присоединиться по протоколу IGMP V3 или MLD для соответствующей многоадресной передачи ps ip address.

6.5.5 Определение поля asset id descriptor()

asset id descriptor( реализацией Дескриптор  $\Delta$ является формата дескриптора splice API descriptor(), который будет использоваться только в сообщении Splice Request. Этот дескриптор применяется при воспроизведении MLD (массива данных), выполняемого сплайсером, и может использоваться также для идентификации этого объекта. Предлагается для рекламного контента вместо полного имени использовать идентификатор рекламной вставки или другой идентификатор. Для контента VOD длинной формы может потребоваться ввод полного имени объекта. Формат имени при управлении сервером и сплайсером настоящий стандарт не определяет.

Кодирование поля asset id descriptor() выполняется в соответствии с таблицей 31.

Таблица 31 - Кодирование поля asset id descriptor()

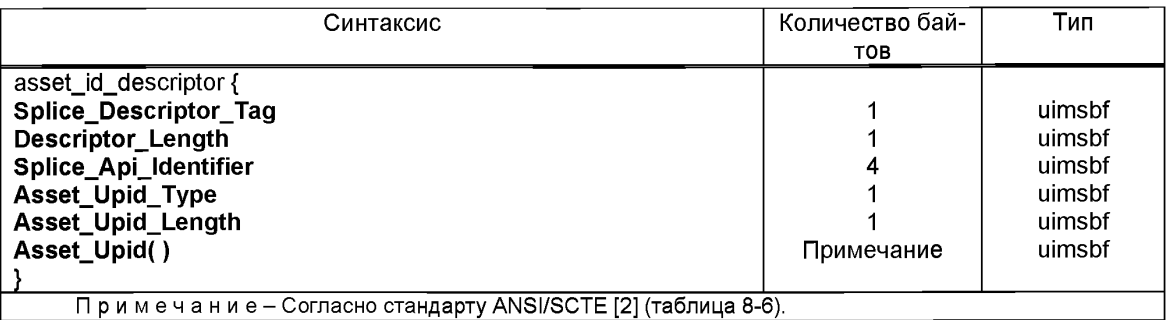

Splice Descriptor Tag: В поле устанавливается 0x06.

**Descriptor Length:** Устанавливает переменную длину поля, следующего после этого поля, в байтах.

Splice API Identifier: В поле устанавливается 0x53415049, ASCII «SAPI».

Asset Upid Type: В поле устанавливается значение, соответствующее значению поля segmentation upid type стандарта ANSI/SCTE [2] (таблица 8-6). Если значение поля segmentation upid type в стандарте ANSI/SCTE [2] (таблица 8-6) равно 0х09 (ADI), то требования относительно этого ADI связаны со значением, указанным в стандарте ANSI/SCTE [2] (8.3.3.1), и являются частью настоящего стандарта.

Asset\_Upid\_Length: В поле устанавливается длина в байтах структуры Asset\_Upid. Максимальное значение этого поля равно 245.

Asset\_Upid(): Определяет длину и идентификацию этого поля в соответствии с segmentation upid type стандарта ANSI/SCTE [2] (таблица 8-6). Содержание этой структуры и ее длина определяют поля Asset Upid Type и Asset Upid Length, Пример: тип 0x06 для V-ISAN длиной 12 байтов. Это поле тогда содержало бы идентификатор V-ISAN для контента, к которому относится этот дескриптор.

6.5.6 Определение поля create feed descriptor()

Дескриптор  $\overline{\text{create\_feed\_descriptor(}}$  ) является дескриптора реализацией формата splice API descriptor(), который будет использоваться только в сообщении Init Request. Этот дескриптор дает сплайсеру информацию, необходимую для формирования вывода SPTS.

Процесс использования этого дескриптора должен быть следующим:

1) сервер объявления (рекламы) должен открыть новое соединение TCP со сплайсером создаваемого канала:

2) сервер объявления должен отправить сообщение Init Request с этим дескриптором через созданное соединение ТСР:

3) поле ChannelName в сообщении Init Request должно отразить имя недавно создаваемого канала:

4) сплайсер должен создать канал согласно сообщению Init Request. Вновь созданный канал должен быть идентичным каналу, обозначенному OriginalChannelName. Идентификация данных должна относиться ко всем значениям PID, типам, дескрипторам, PID PCR, номерам программы в РМТ недавно созданного канала и РАТ;

5) сплайсер должен отправить сообщение Init Response только после того, как новый канал будет создан.

Кодирование поля create feed descriptor() выполняется в соответствии с таблицей 32.

#### **ГОСТ Р 55715—2013**

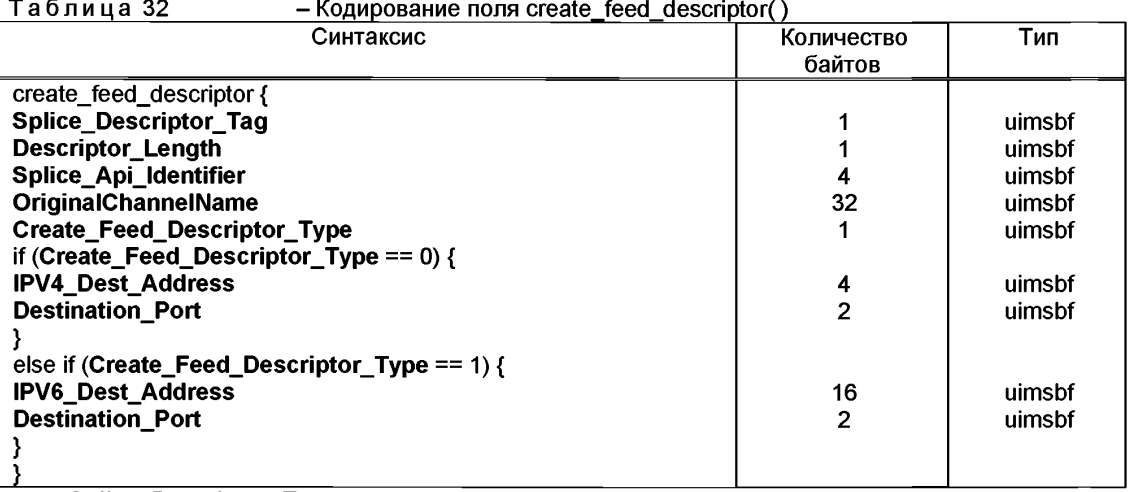

**Splice\_Descriptor\_Tag:** В поле устанавливается 0x07.

**Descriptor\_Length:** Устанавливается переменная длина поля, следующего после этого дескриптора в байтах.

**Splice\_API\_ldentifier:** В поле устанавливается 0x53415049, ASCII «SAPI».

**OriginalChannelName:** В поле устанавливается логическое имя выходного канала, используемого в качестве шаблона для вновь созданного канала. Представляет собой строку, завершенную 0.

**Create\_Feed\_Descriptor\_Type:** В поле устанавливается «0», чтобы указать, что используется адрес IPV4, и устанавливается «1», чтобы указать, что используется адрес IPV6.

**IPV4\_Dest\_Address:** В поле устанавливается IP-адрес приемника для создаваемой выходной службы. Он имеет формат IPV4.

**IPV6\_Dest\_Address:** В поле устанавливается IP-адрес приемника для создаваемой выходной службы. Он имеет формат IPV6.

**Destination\_Port:** В поле устанавливается номер порта приемника UDP для создаваемой выходной службы.

#### 6.5.7 Определение поля **source\_info\_descriptor()**

Дескриптор source info\_descriptor() является реализацией дескриптора splice API\_descriptor(), который может использоваться в сообщении **Cue\_Request.** Этот дескриптор дает серверу информацию о соответствии параметров канала вставки и основного канала по параметрам типа, разрешения и частоте кадров. Этот дескриптор должен использоваться в случае, если основной канал будет содержать только одно видео.

Кодирование поля source\_info\_descriptor() выполняется в соответствии с таблицей 33.

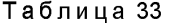

- Кодирование поля source\_info\_descriptor()

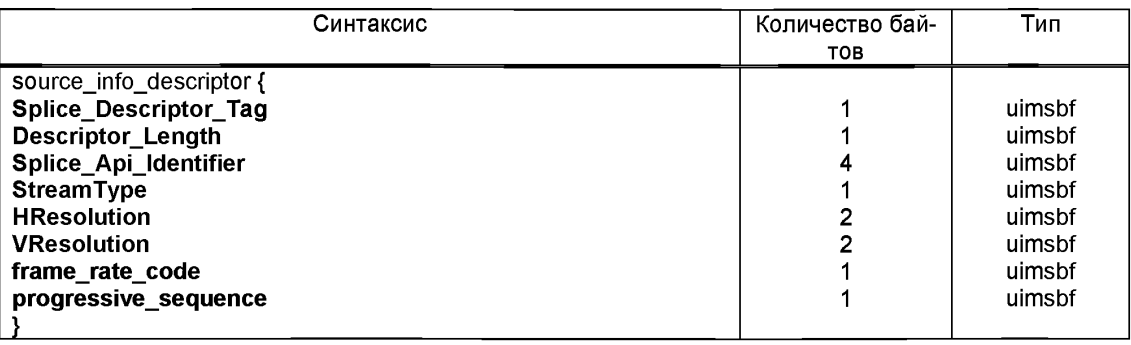

**Splice\_Descriptor\_Tag:** В поле устанавливается 0x08.

**Descriptor\_Length:** В поле устанавливается ОхОА.

**Splice\_API\_ldentifier:** В поле устанавливается 0x53415049, ASCII «SAPI».

StreamType: В поле устанавливается число, соответствующее спецификации РМТ, в соответствии с ISO/IEC [3].

HResolution: В поле устанавливается ширина видеоизображений в количестве пикселей.

VResolution: В поле устанавливается высота видеоизображений в количестве пикселей.

frame rate code: В поле устанавливается параметр, кодированный значением frame\_rate\_code из стандарта ISO/IEC [6] (таблица 6-4) для видео MPEG-2 и видео AVC, что соответствует кодированной частоте кадров, указанной в таблице 34.

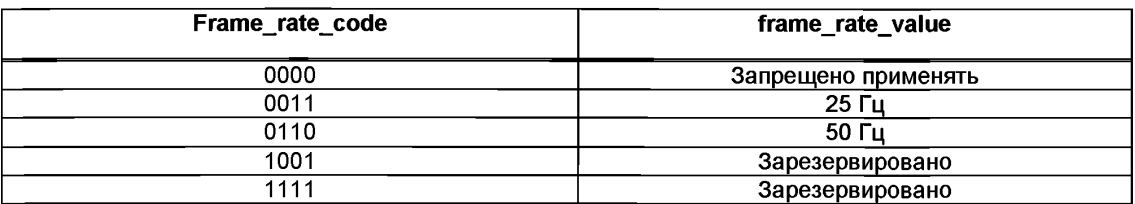

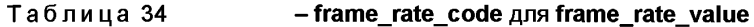

#### 7 Синхронизация сервера и сплайсера

Синхронизация сервера и сплайсера обеспечивает передачу контента вставок и сообщений между сервером и сплайсером в точно установленные моменты времени. Задержка передачи сообщений по протоколу TCP/IP непредсказуема, она зависит от других машин, работающих в сети. При условии синхронизации машин параметры времени могут передаваться между ними (в условиях нормальных (рабочих) сетевых задержек) и обеспечивать высокую точность вставок. Возможный метод обеспечения синхронизации между сервером и сплайсером использует Сетевой Протокол Системного Времени (NTP). Для этого серверы и сплайсеры для сохранения синхронизации должны быть клиентами NTP. Сетевой общий сервер NTP может использоваться в качестве хост-сервера.

Система синхронизации времени должна обеспечивать синхронизацию между сплайсером и сервером с ошибкой не более  $\pm$  15 мс. Система может использовать сообщения Alive Request / Alive Response для контроля состояния синхронизации между этими двумя устройствами и информирования оператора о потере синхронизации.

Поток битов основного канала подвергается различным задержкам, которые могут принимать значения от миллисекунд до секунд. Эти задержки не влияют на точность сообщения метки, встроенного в основной канал. Сообщение метки использует PCR, в котором указано корректное время вставки, что обеспечивает сохранение исходной точности вставки относительно контента. Сервер, обеспечивающий контент канала вставки, «знает» только время UTC и время окна вставки, с которым вставка была запрограммирована относительно времени UTC. Время передачи потока контента вставки определяет сплайсер, чтобы указать серверу точный момент начала передачи потока контента.

Сплайсер принимает поток битов программы со всеми задержками этого потока. Сплайсер может, используя PCR, связать его со временем часов (UTC) и затем отправить сообщение серверу, который определит точное время UTC, в которое нужно начать передачу потока. Канал вставки от сервера теперь достигает сплайсера, точно синхронизированным с основным каналом, что может обеспечить выполнение идеальной вставки. Любые дополнительные задержки, которые происходят в сплайсере, не существенны, так как входные потоки битов синхронизированы.

В том случае, если не все части оборудования системы могут использовать время UTC, то для синхронизации сплайсера и сервера эти части в качестве базового времени могут использовать время GPS. В этом случае все реализации системы вставок должны предусматривать преобразование базового времени суток GPS к времени UTC и последовательно учитывать или игнорировать смещение GPS относительно UTC на интервалах вычисленного времени.

#### 8 Синхронизация в системе

#### 8.1 Поток сигналов вставки

Рисунки 3 и 4 передают подробности использования и упорядочивания различных сообщений, обеспечиваемых АРІ настоящего стандарта. Возможности фактического использования сообщений API не ограничено этими примерами.

Сценарий вставки единственного события показан на рисунке 3:

#### **ГОСТ Р 55715—2013**

1) CRM: Сплайсер отправляет серверу сообщение Cue Request вскоре после сообщений ANSI/SCTE [2], принятых сплайсером в основном канале.

2) CRespM: Сервер отвечает сообщением Cue\_Response.

3) SRM: По крайней мере, за 3 с до намеченного времени вставки сервер передает сообщение Splice\_Request сплайсеру.

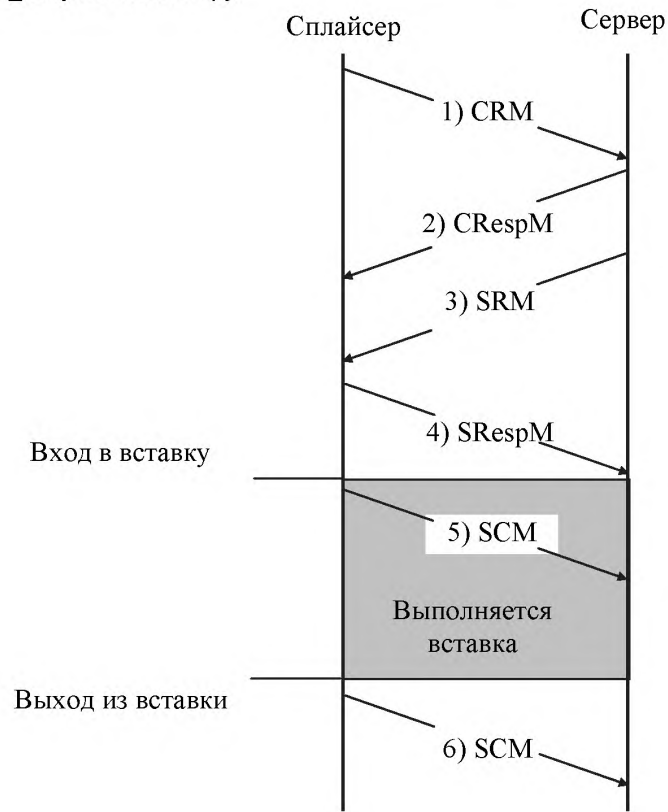

Рисунок 3 - Сценарий вставки единственного события

4) SRespM: Сплайсер отвечает сообщением Splice\_Response.

5) SCM: Вскоре после того, как вставка началась, сплайсер отправляет сообщение SpliceComplete\_Response.<br>6) Сплайсер

6) Сплайсер после завершения вставки отправляет другое сообщение SpliceComplete\_Response.

Сценарий вставки нескольких событий показан на рисунке 4:

1) СRM: Сплайсер отправляет серверу сообщение Cue Request вскоре после сообщений ANSI/SCTE [2], полученных сплайсером в основном канале (и не показанных на рисунке 4).

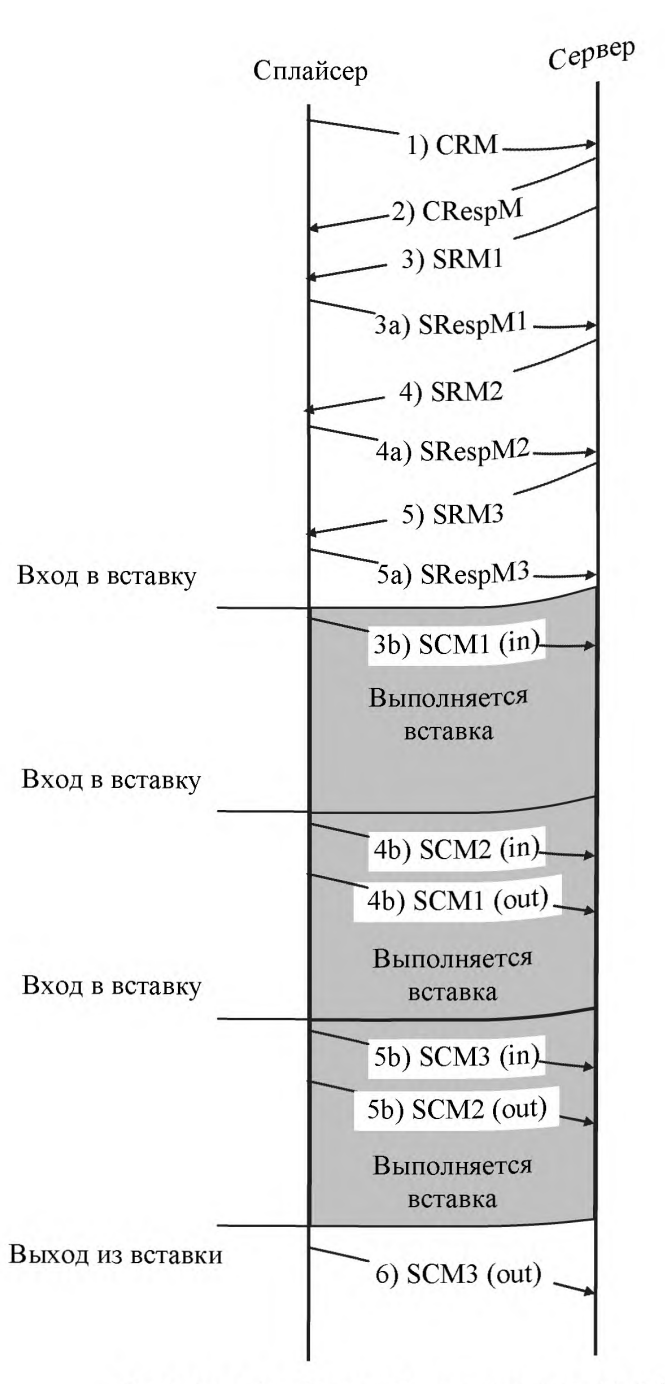

Рисунок 4 - Сценарий вставки нескольких событий

2) CRespM: Сервер отвечает сообщением Cue\_Response.

3) SRM1: По крайней мере, за 3 с до намеченного времени вставки сервер передает первое сообщение Splice\_Request к сплайсеру.

a) SRespMl: Splicer ответит первым сообщением Splice\_Response.

b) SCM1 (in): Как только первая вставка выполнена, сплайсер отправит серверу первое сообщение SpliceComplete\_Response.

4) SRM2: Для следующей вставки сплайсер отправит, а сплайсер получит второе сообщение Splice\_Request, не менее чем за 3 с до намеченной вставки.

a) SRespM2: Сплайсер отвечает вторым сообщением Splice\_Response.

#### **ГОСТ Р 55715—2013**

b) SCM1 (out); SCM2 (in): При завершении первой вставки сплайсер отправит два сообщения **SpliceComplete\_Response,** обозначающие конец первой вставки и начало второй вставки.

5) SRM3: Для третьей вставки сплайсер должен получить следующее сообщение **Splice\_Request** не менее чем за **3** с до намеченной третьей вставки.

a) SRespM3: Сплайсер отвечает вторым сообщением Splice\_Response.

b) SCM2 (out); SCM3 (in): При завершении первой вставки сплайсер отправит два сообщения **SpliceComplete\_Response,** обозначающие конец второй вставки и начало третьей вставки.

6) SCM3 (out): Вскоре после того, как третья вставка завершится, сплайсер отправляет другое сообщение **SpliceComplete\_Response.**

#### **8.2 Временная шкала инициирования вставки**

На рисунке 5 показан пример синхронизации продвижения событий до начала вставки программы или рекламы. Временные соотношения в действительности могут отличаться от показанных на этом рисунке. Показанный интервал времени может использоваться при обсуждении арбитража приоритетов, представленного в подразделе 6.2 настоящего стандарта. На рисунке 5 также показана связь выполняемых операций с сообщением метки стандарта ANSI/SCTE [2].

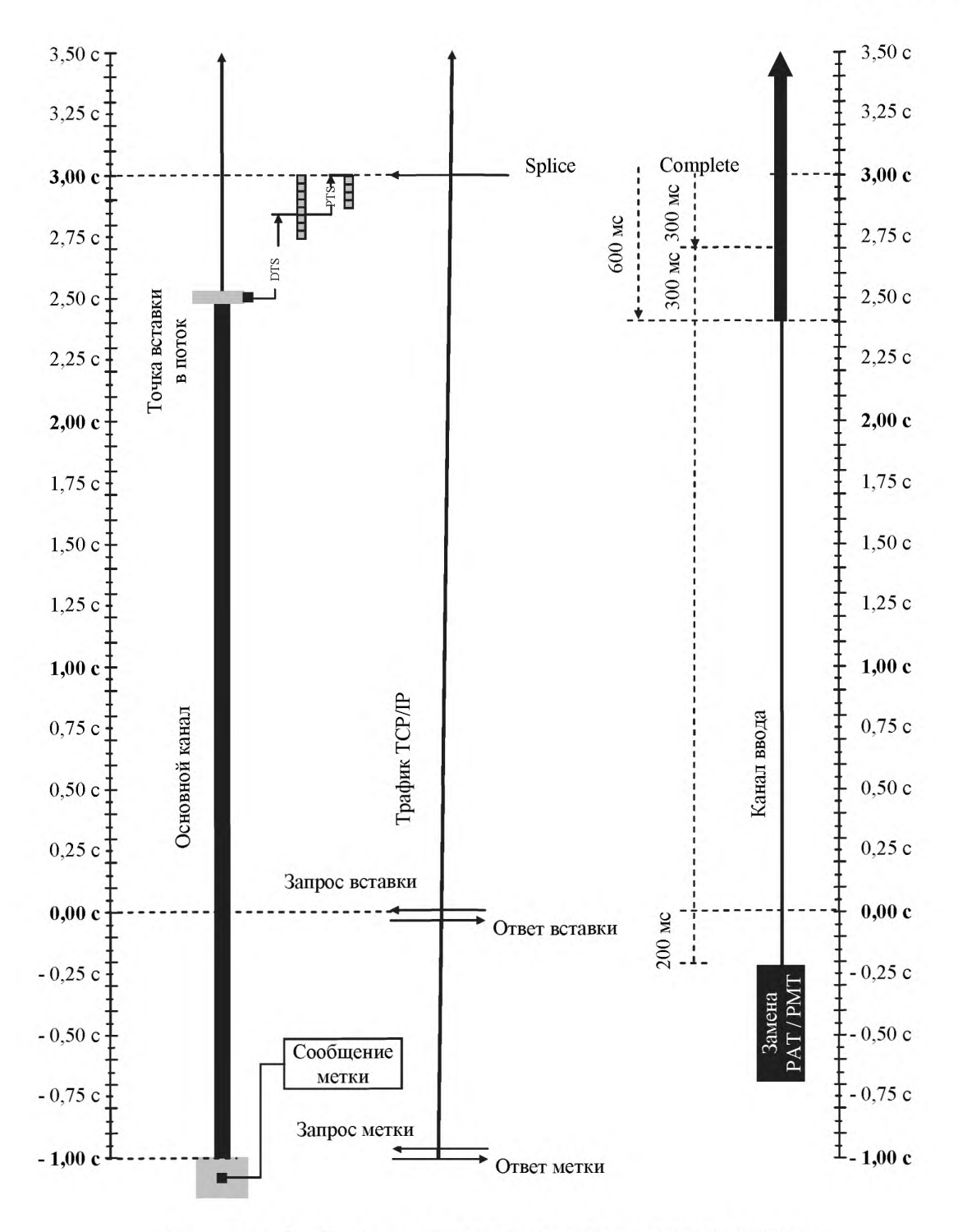

Рисунок 5 - Временная шкала инициирования вставки рекламы

На рисунке 5 жирные черные линии обозначают поток информации MPEG на линии основного канала и на линии канала ввода. Тонкая черная линия указывает на то, что информация MPEG или не передается в этот момент, или не вставлена, чтобы появиться в выходном канале.

# Приложение А<br>(обязательное)

## Коды Результата

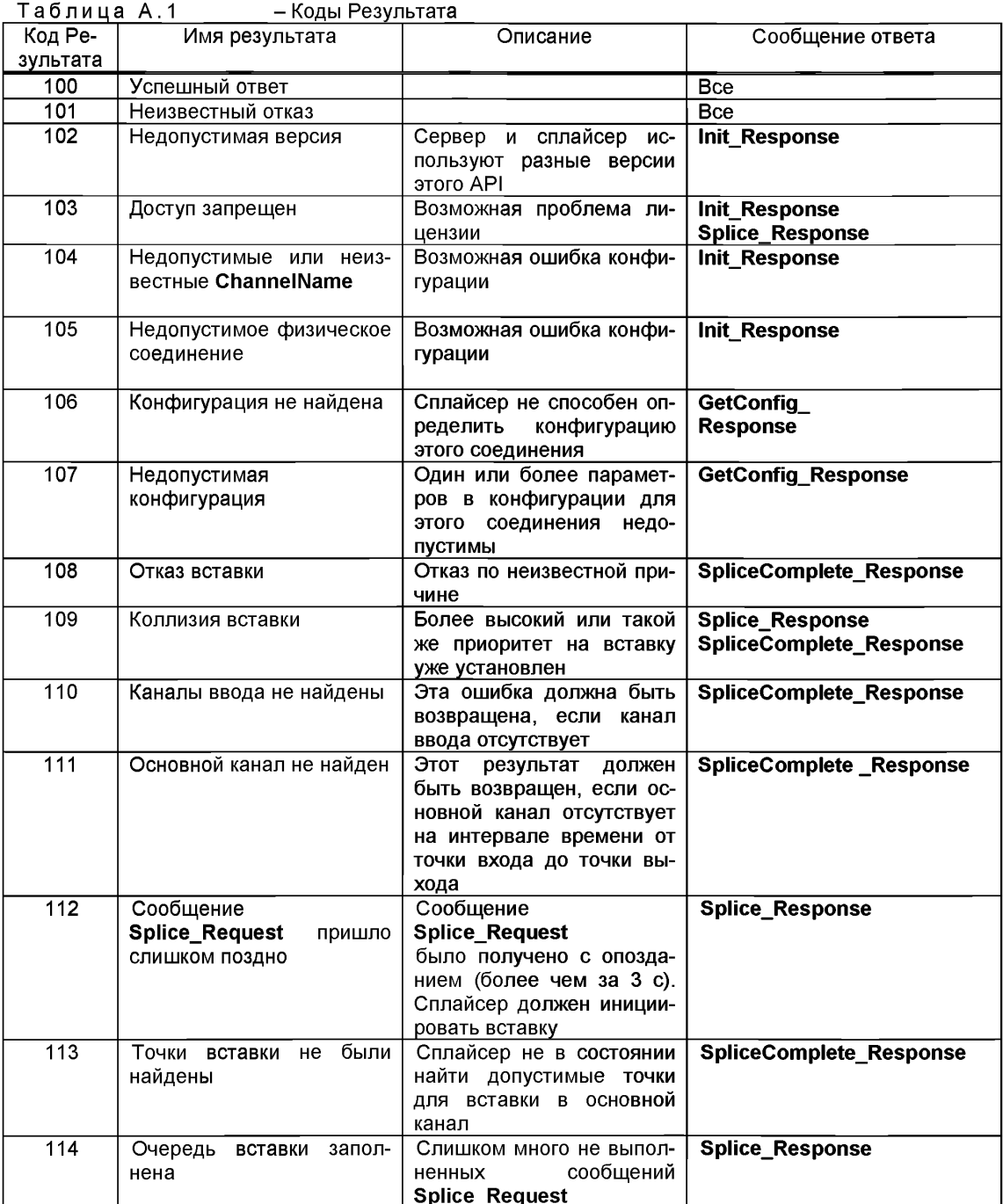

Продолжение таблицы А.1

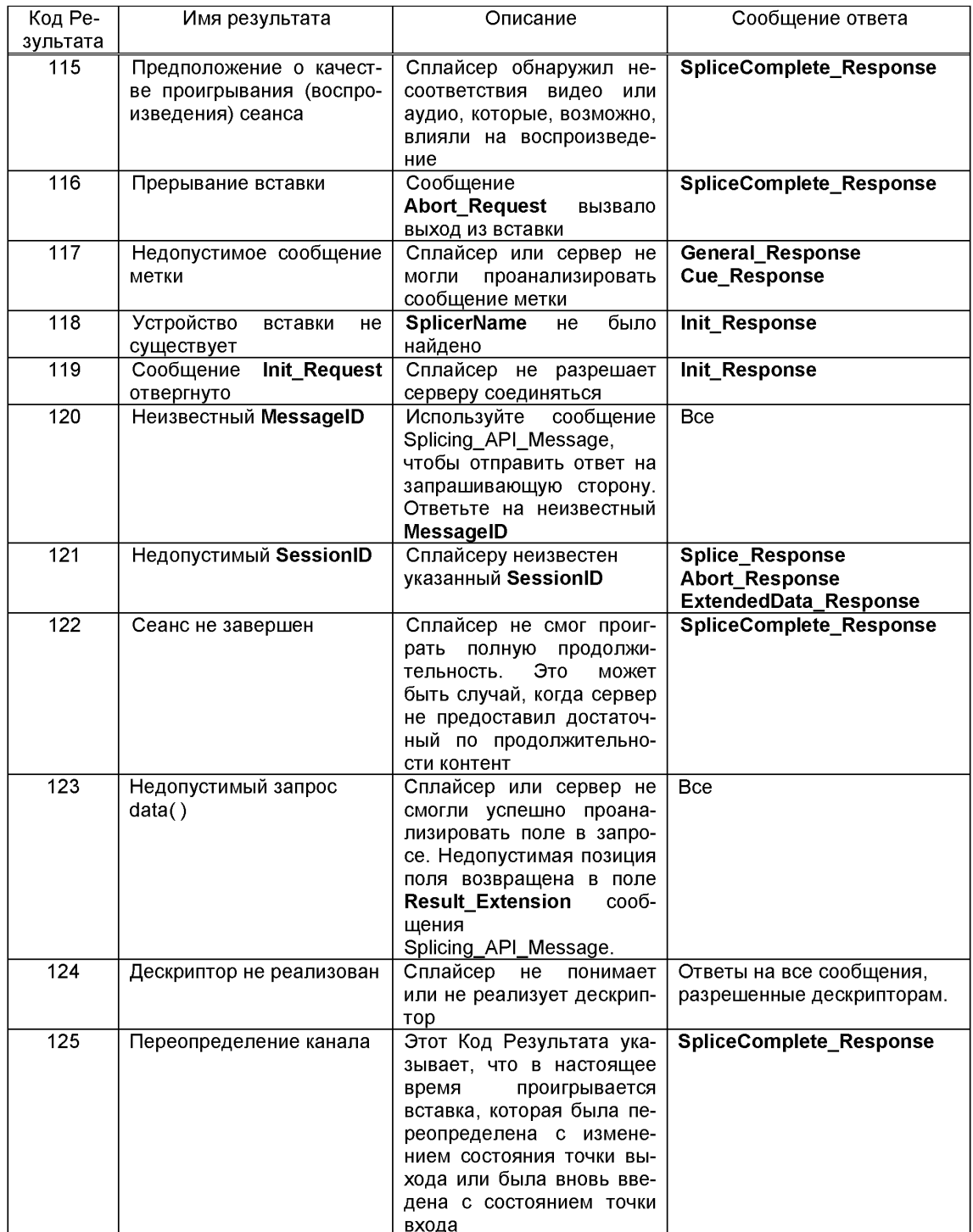

Продолжение таблицы А.1

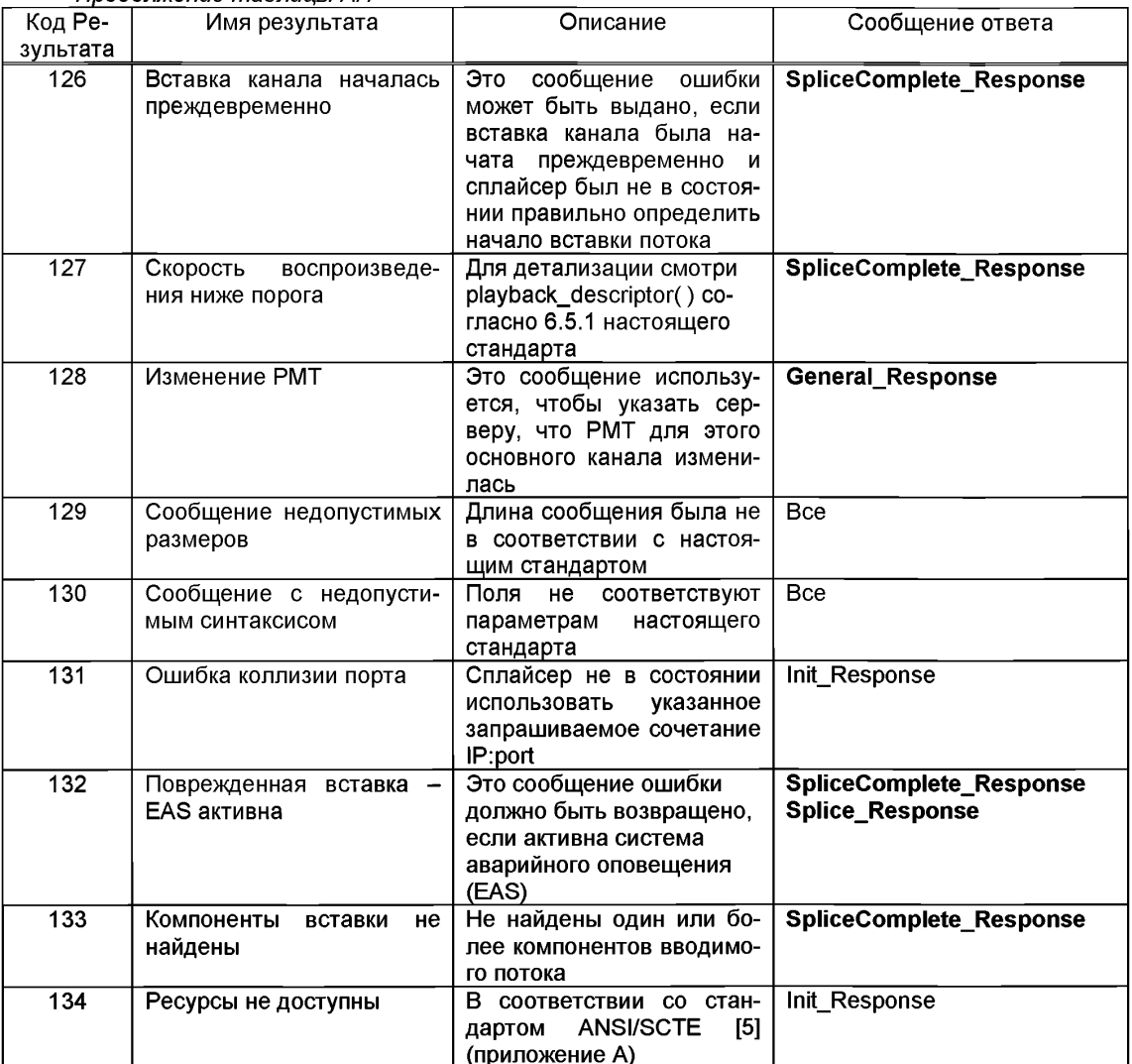

## **ГОСТ Р 55715— 2013**

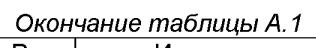

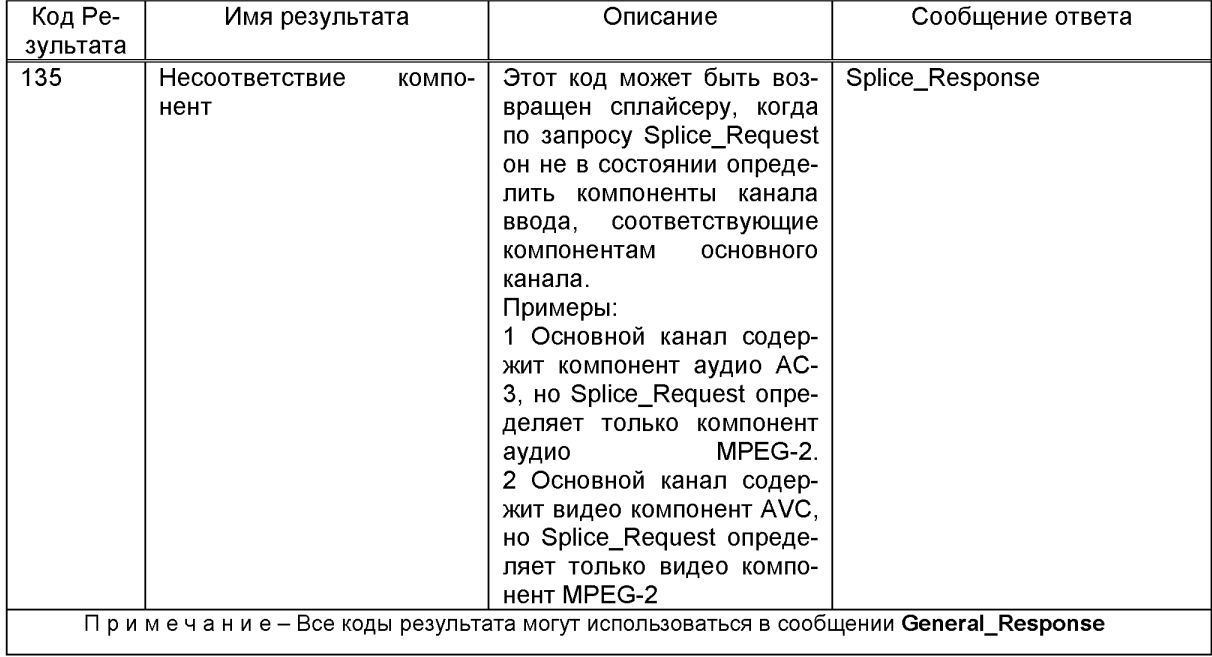

[1] IETF RFC 3810 Multicast Listener Discovery Version 2 (MLDv2) for IPV6 [2] ANSI/SCTE 35 2007 Digital Program Insertion Cueing Message for Cable [3] ISO/IEC 13818-1:2000-12-01 Information Technology - Generic Coding of Moving Pictures and Associated Audio Information: **Systems** [4] IETF RFC 3376 Internet Group Management Protocol, Version 3 [5] ANSI/SCTE 30 2009 Digital Program Insertion Splicing Application Program Interface [6] ISO/IEC 13818-2:2000 Information Technology - Generic Coding of Moving Pictures and Associated Audio Information: Video

**Библиография**

УДК 621.397:681.327.8:006.354 ОКС 33.170 ОКП 657400

[ГОСТ Р 55715-20](http://files.stroyinf.ru/Index2/1/4293774/4293774765.htm)13

Ключевые слова: телевидение вещательное цифровое, транспортные потоки, вставка (сплайсинг), контент, прикладной программный интерфейс API

> Подписано в печать 01.04.2014. Формат 60х84 $\frac{1}{8}$ . Уел. печ. л. 5,12 Тираж 31 экз. Зак. 1915. Подготовлено на основе электронной версии, предоставленной разработчиком стандарта

> > **ФГУП «СТАНДАРТИНФОРМ»,**

**123995 Москва, Гранатный пер., 4. [www.gostinfo.ru](http://www.mosexp.ru# ) [info@gostinfo.ru](http://www.mosexp.ru#  )**